## e-Procurement

# **Revocation after Evaluation**

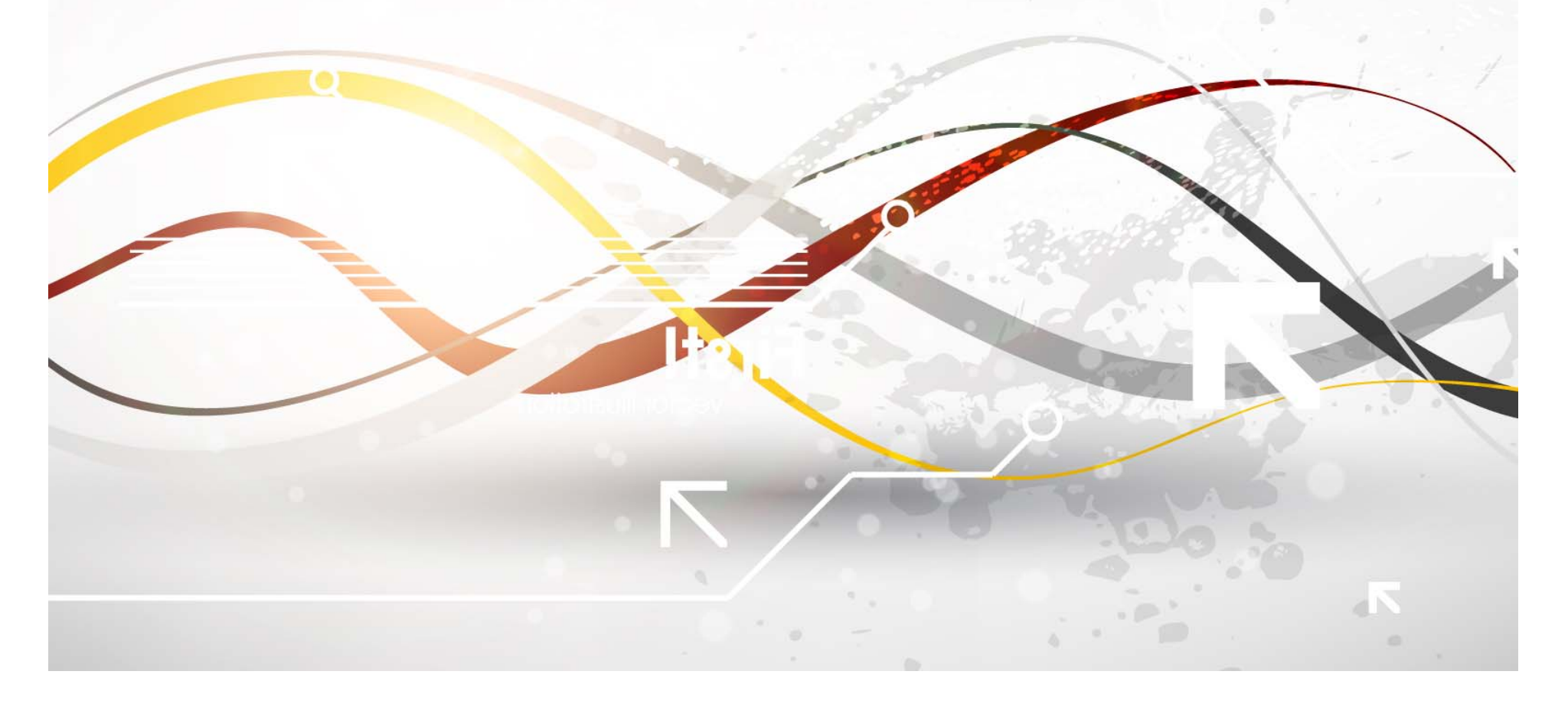

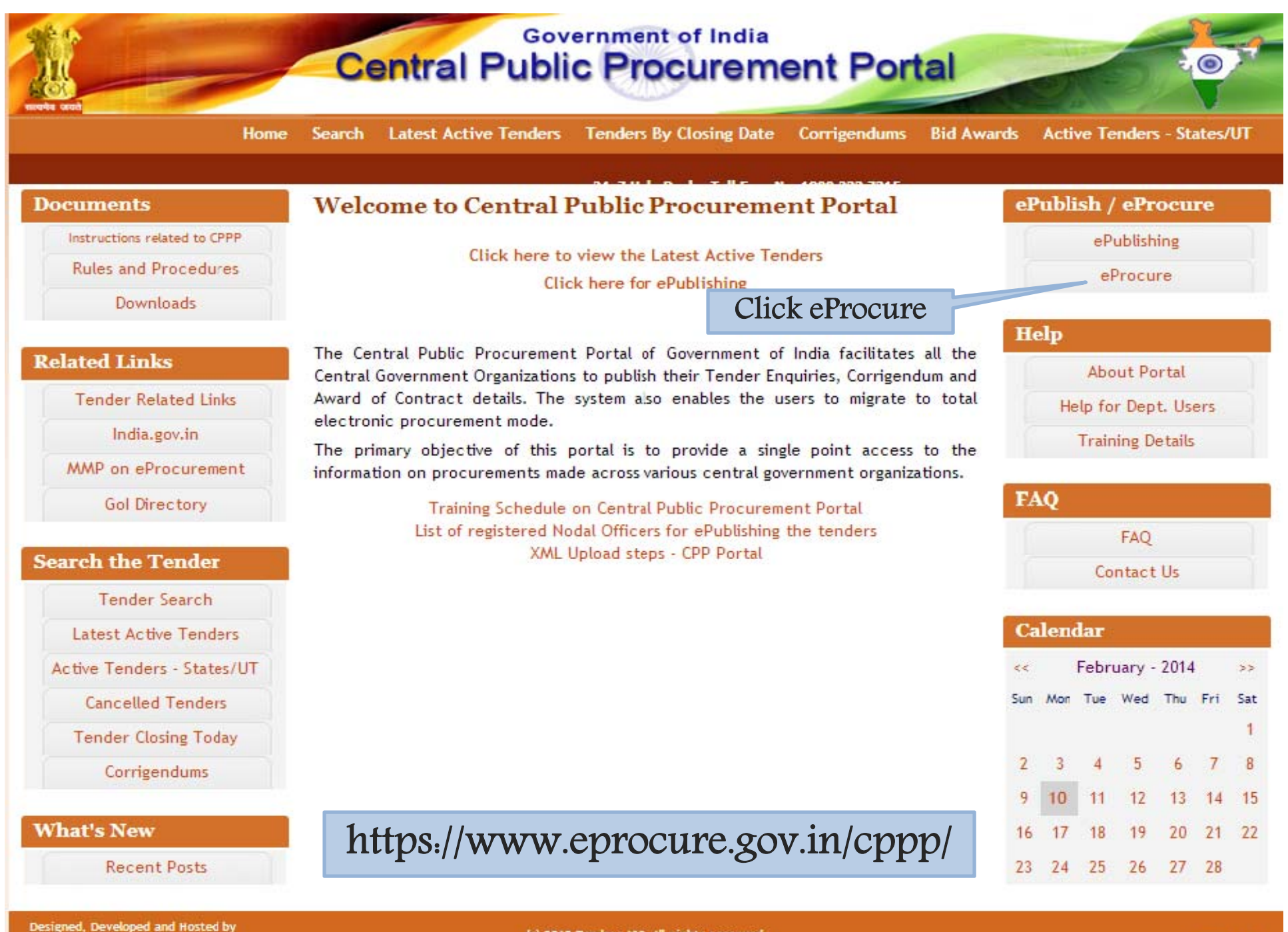

**National Informatics Centre** in association with Dept. of Expenditure

(c) 2012 Tenders NC, All rights reserved. Site best viewed in 1024 x 768 pixels.

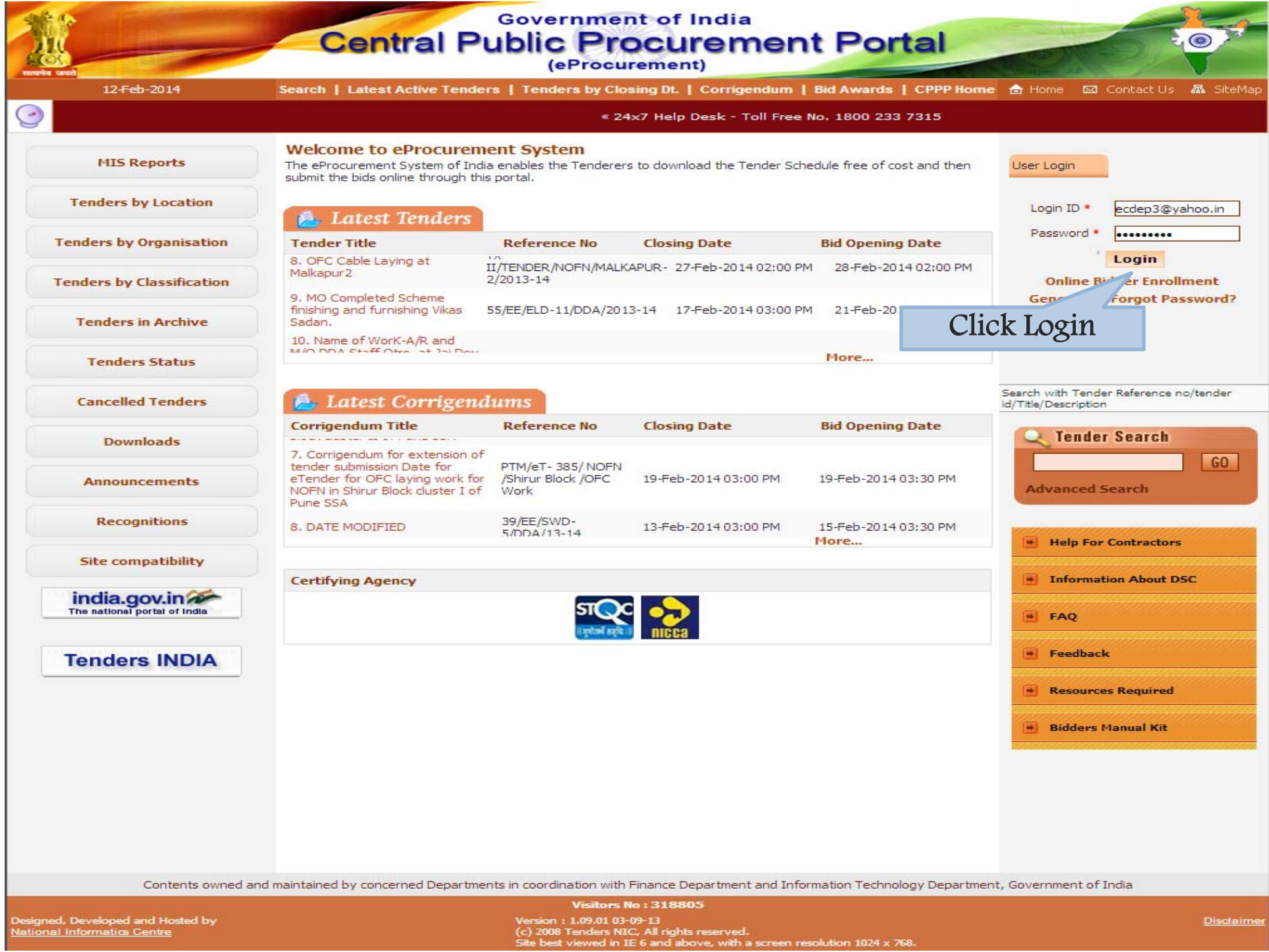

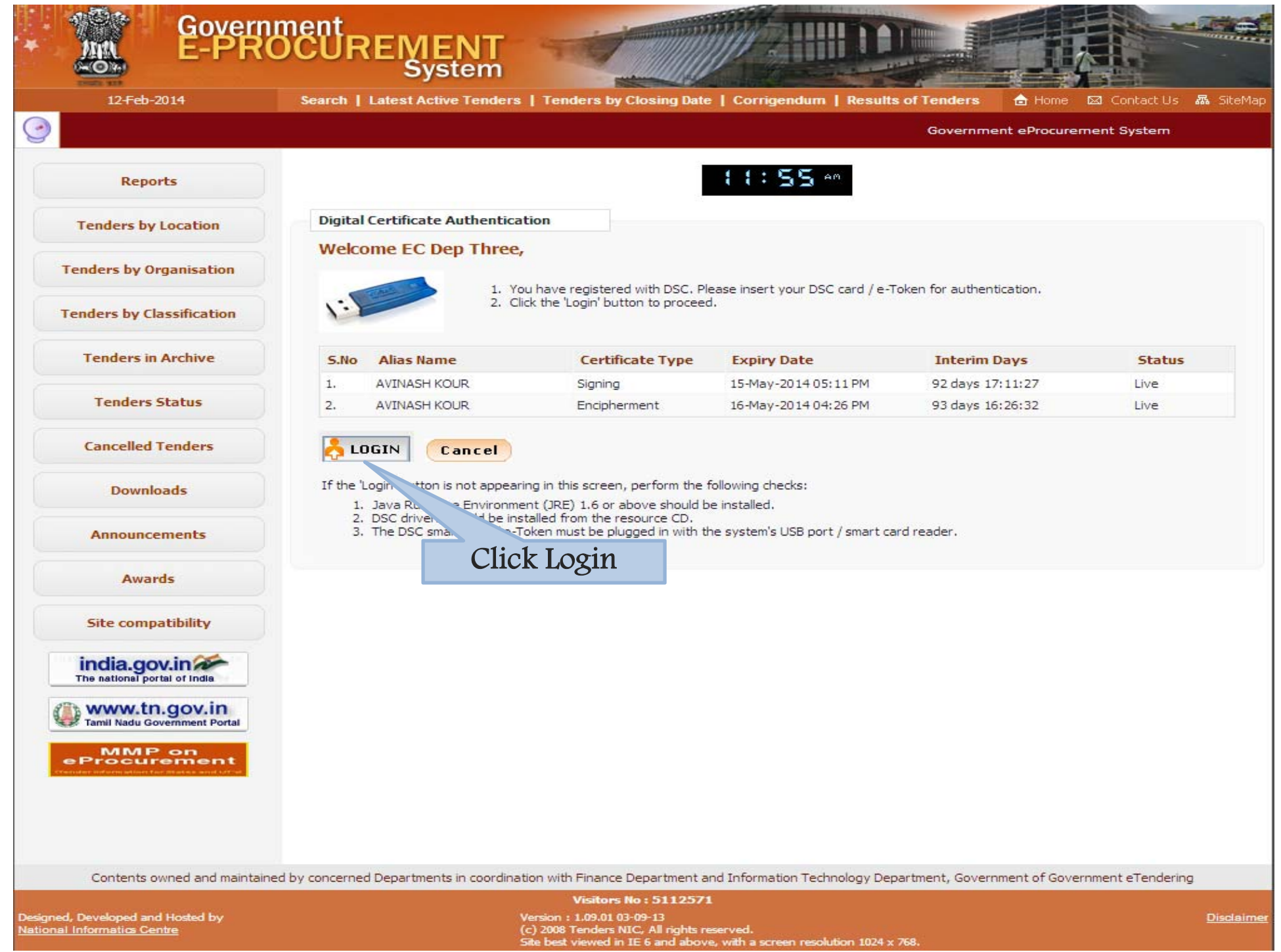

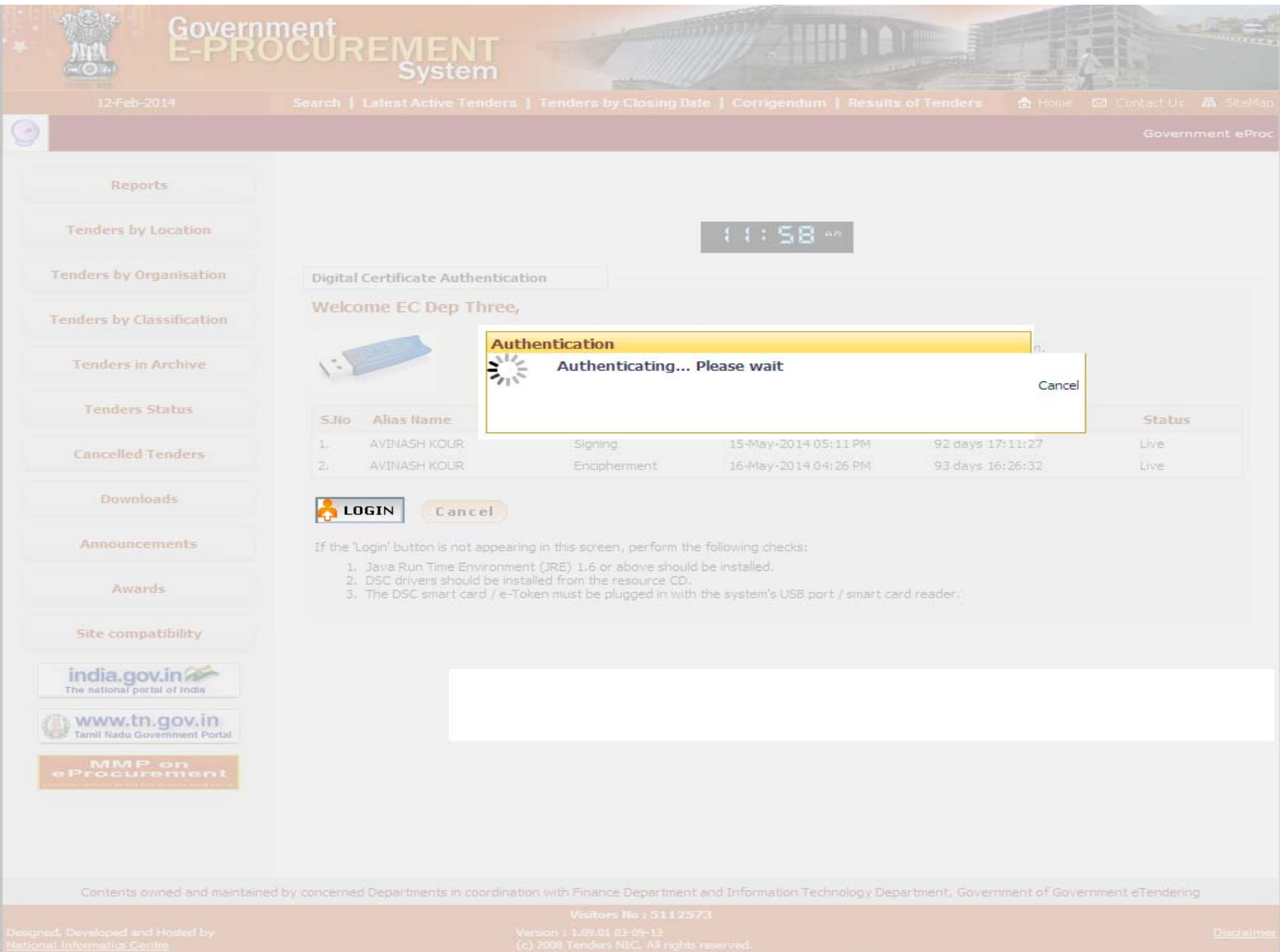

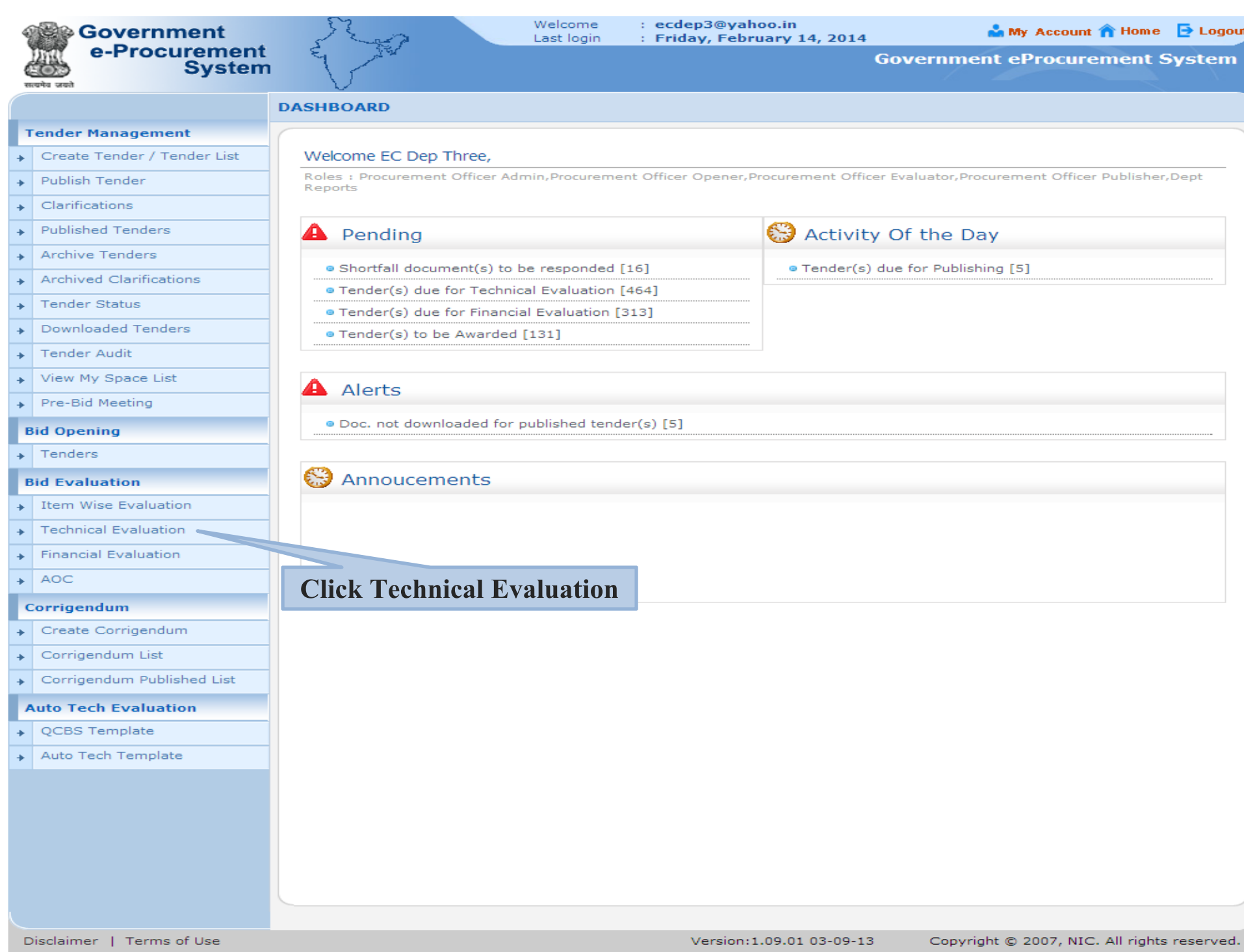

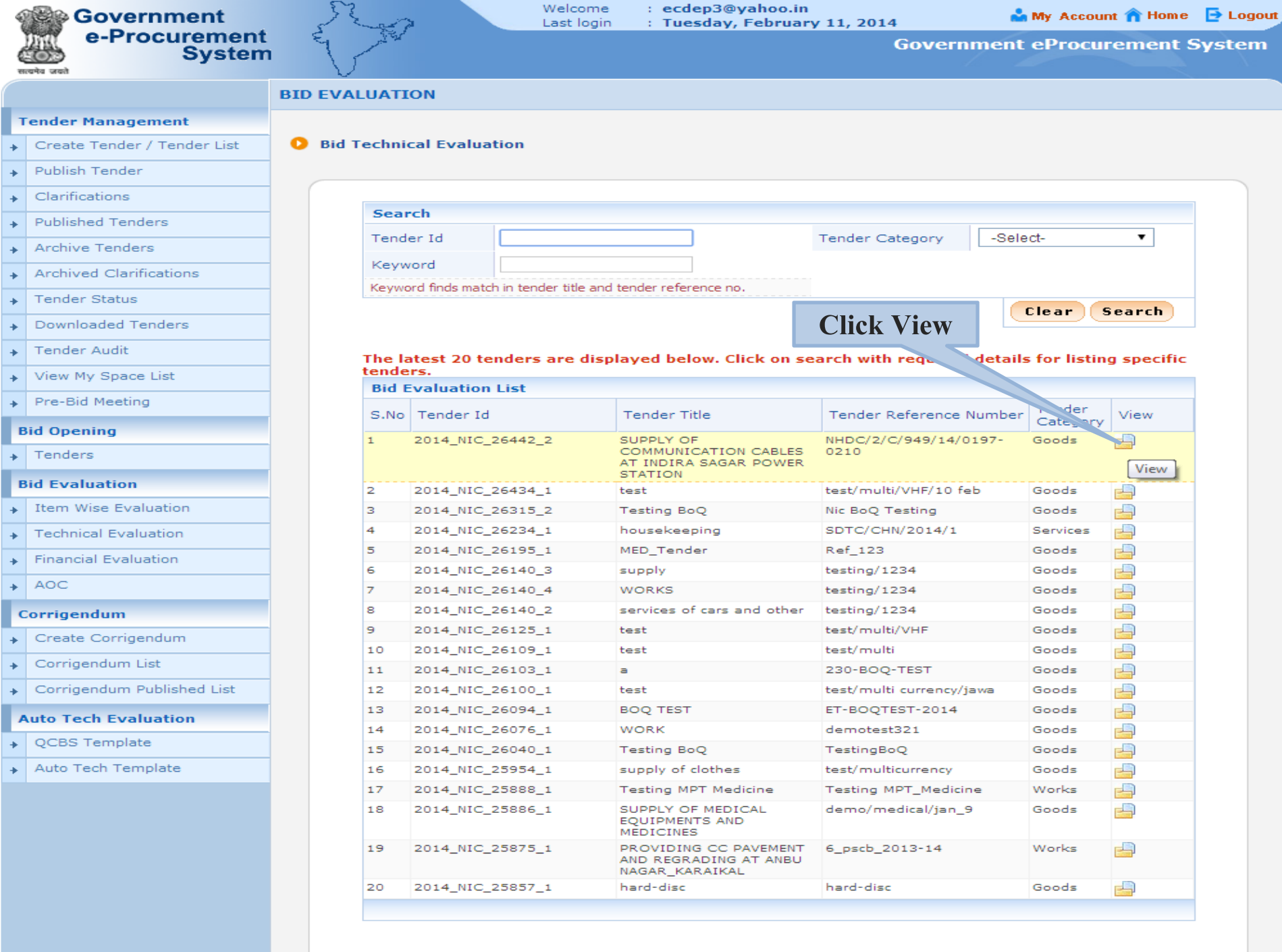

:p/app?component=tech&page=BidTechEvaluationList&service=direct&session=T&sp=l23131

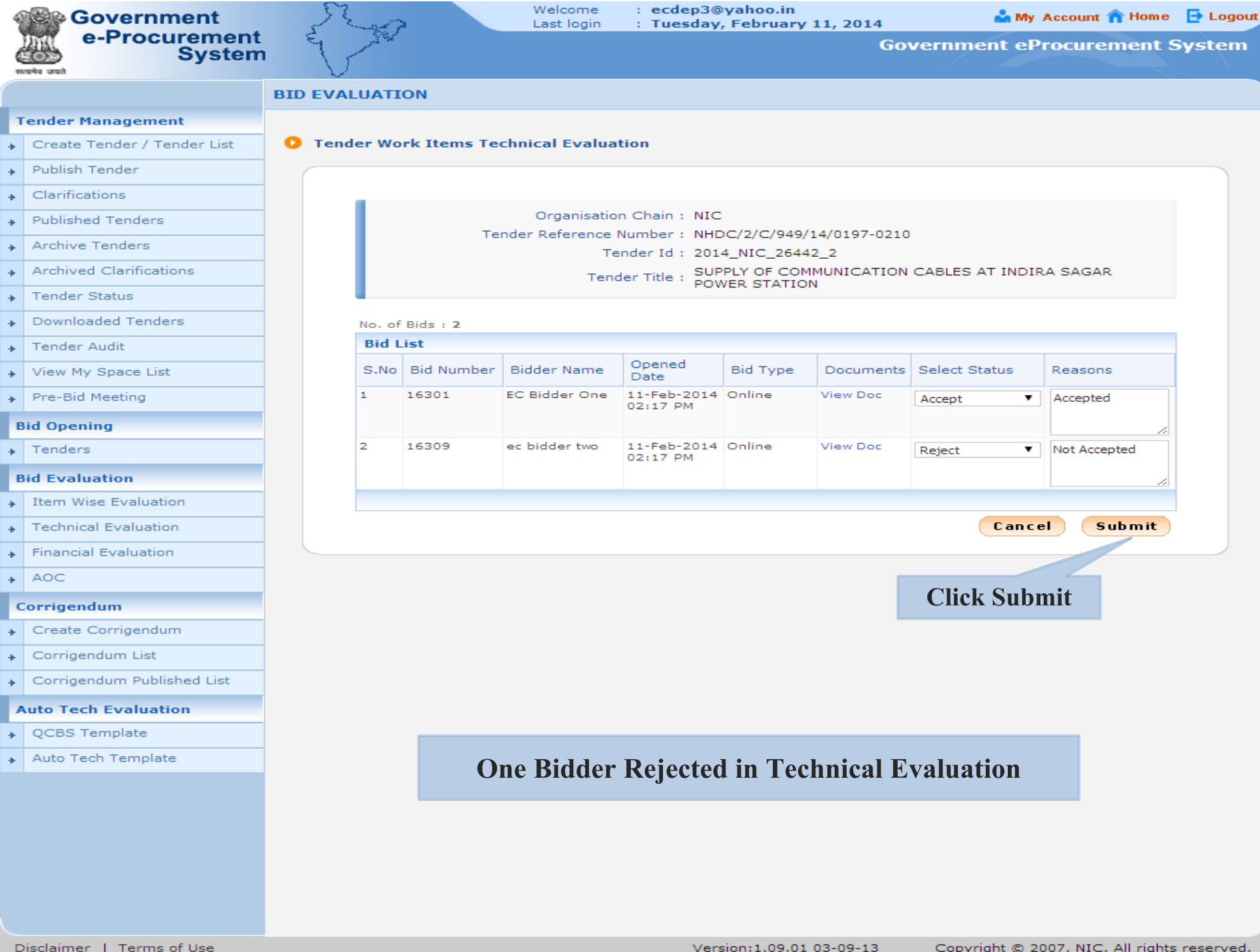

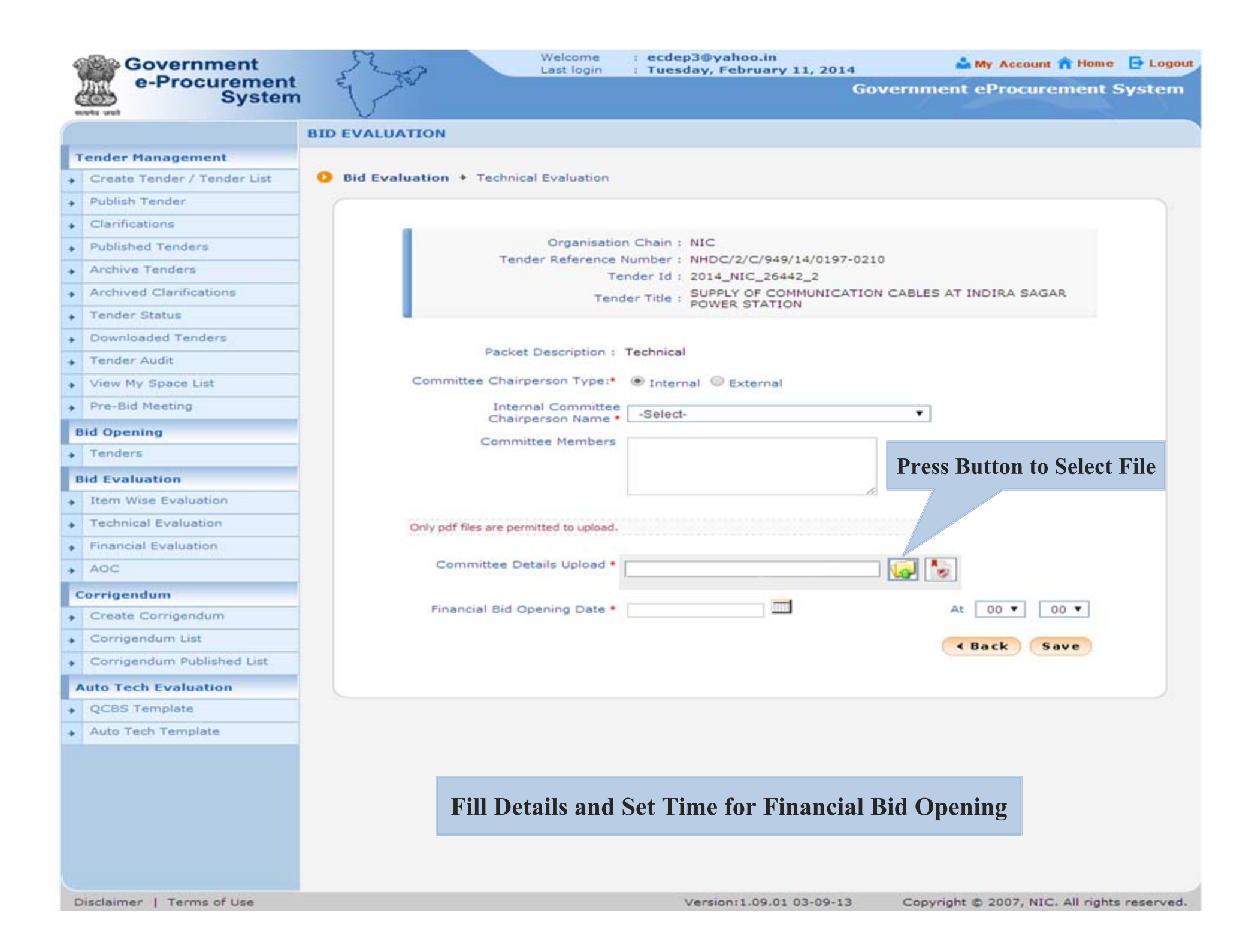

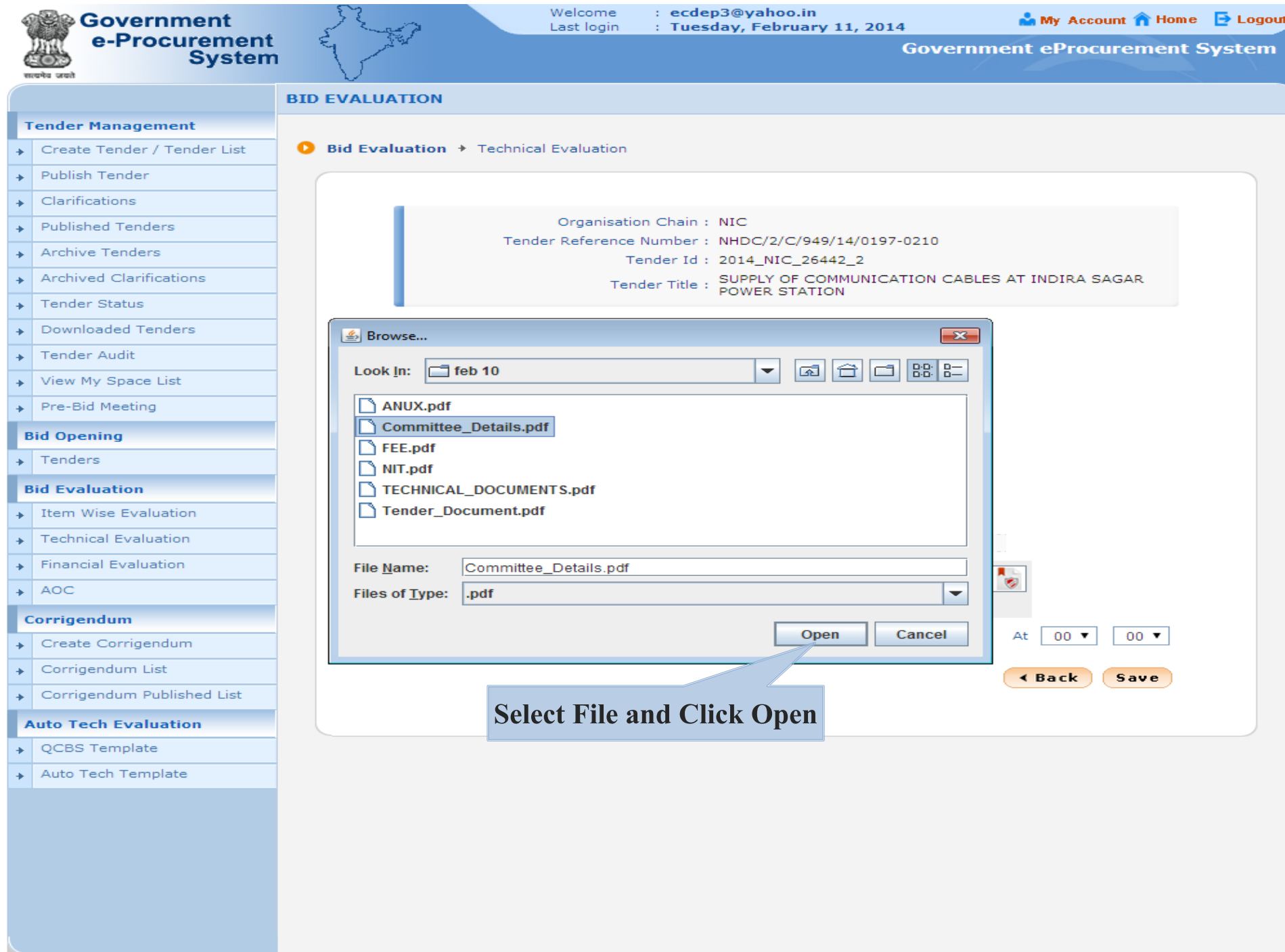

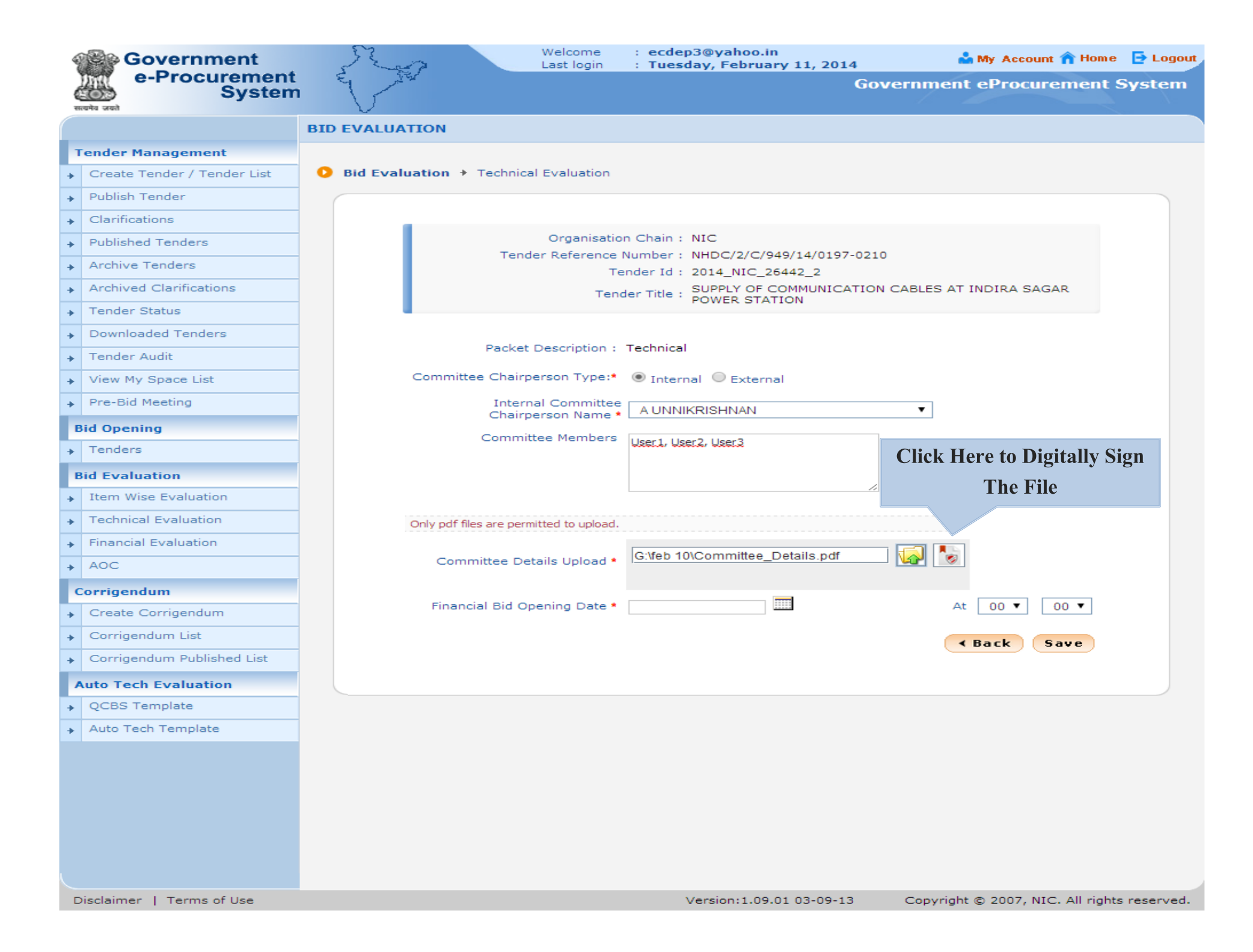

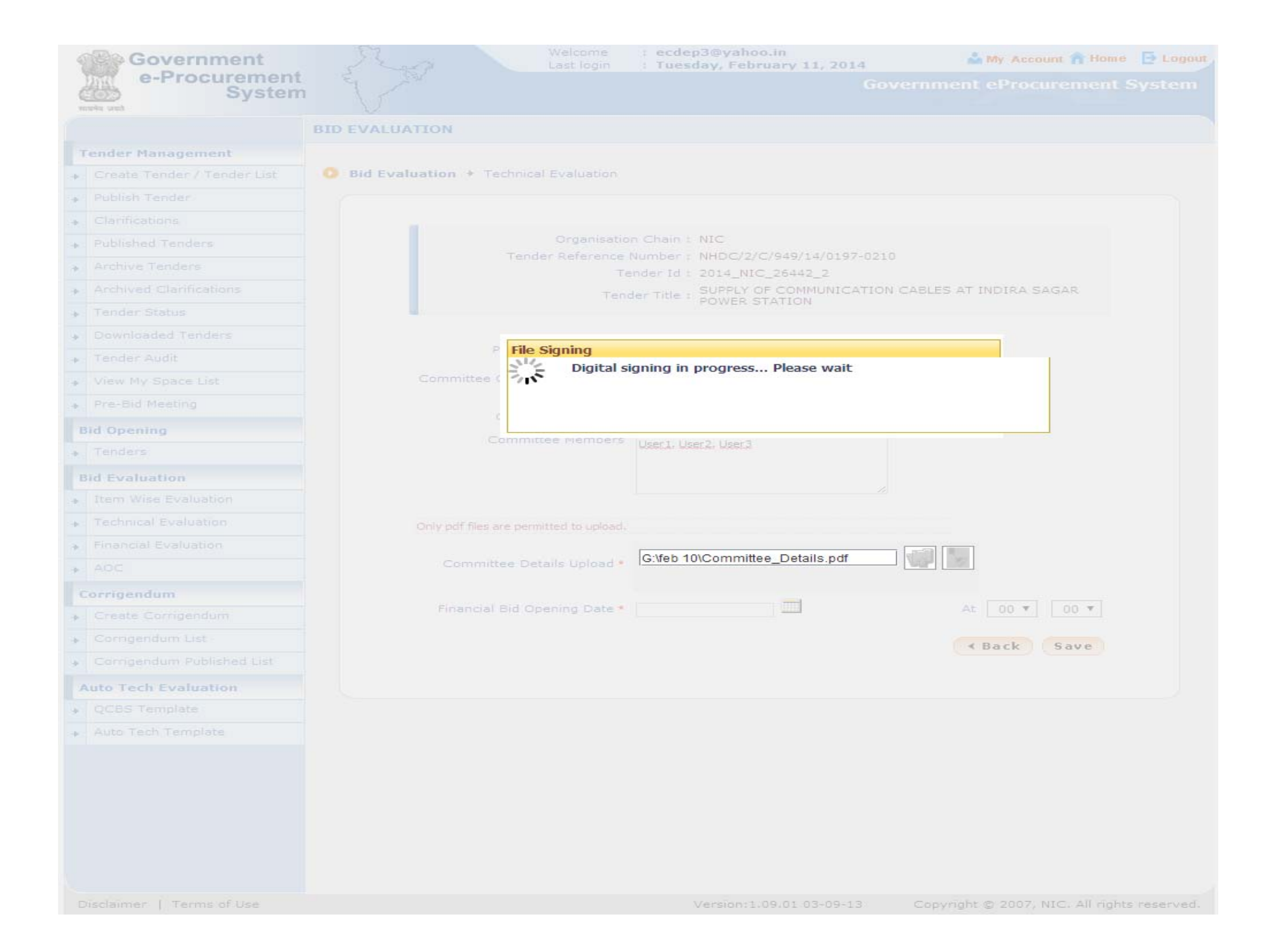

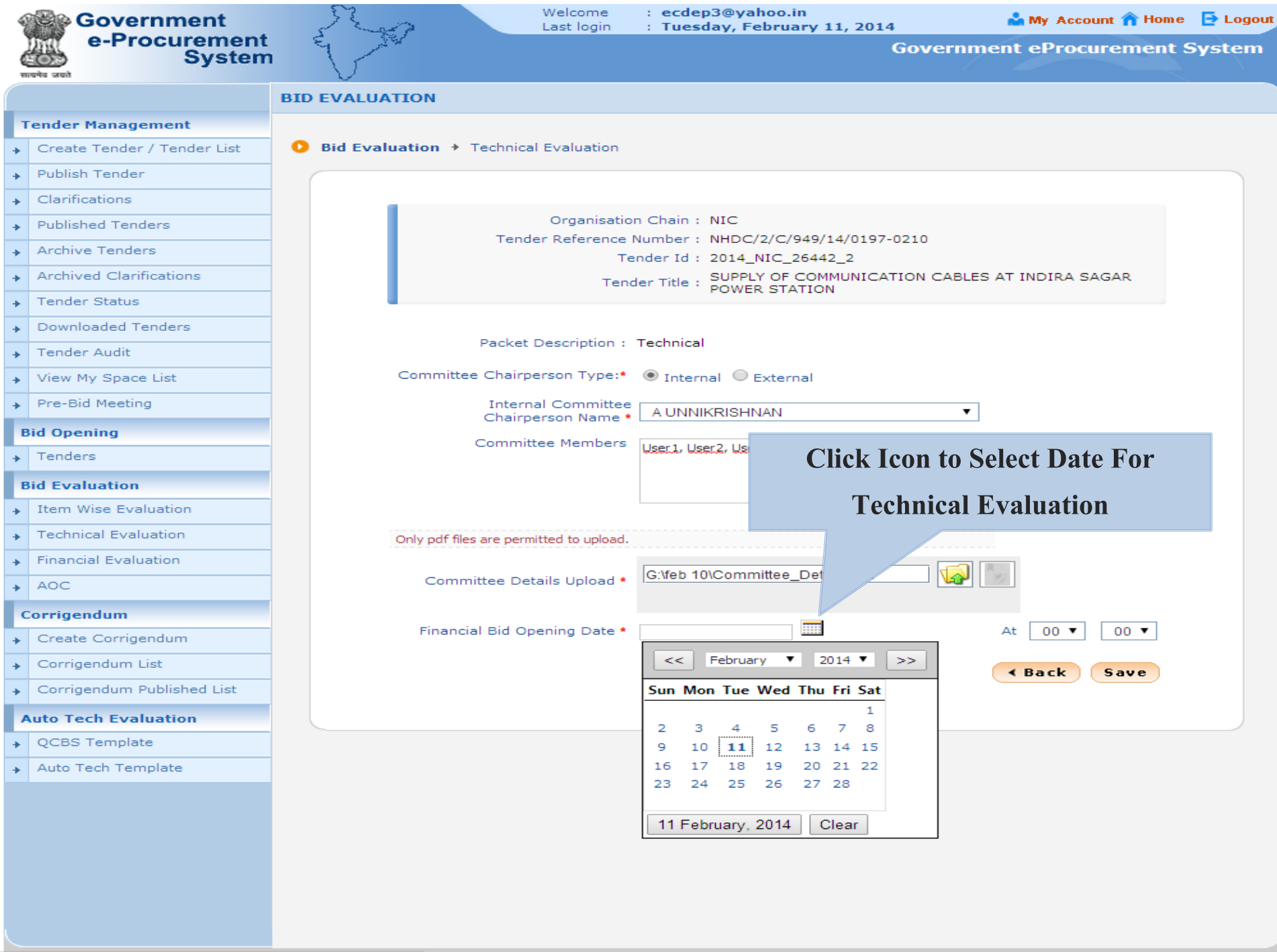

alBidOpeningDate.toggle(dojo.byId("actualBidOpeningDate"));

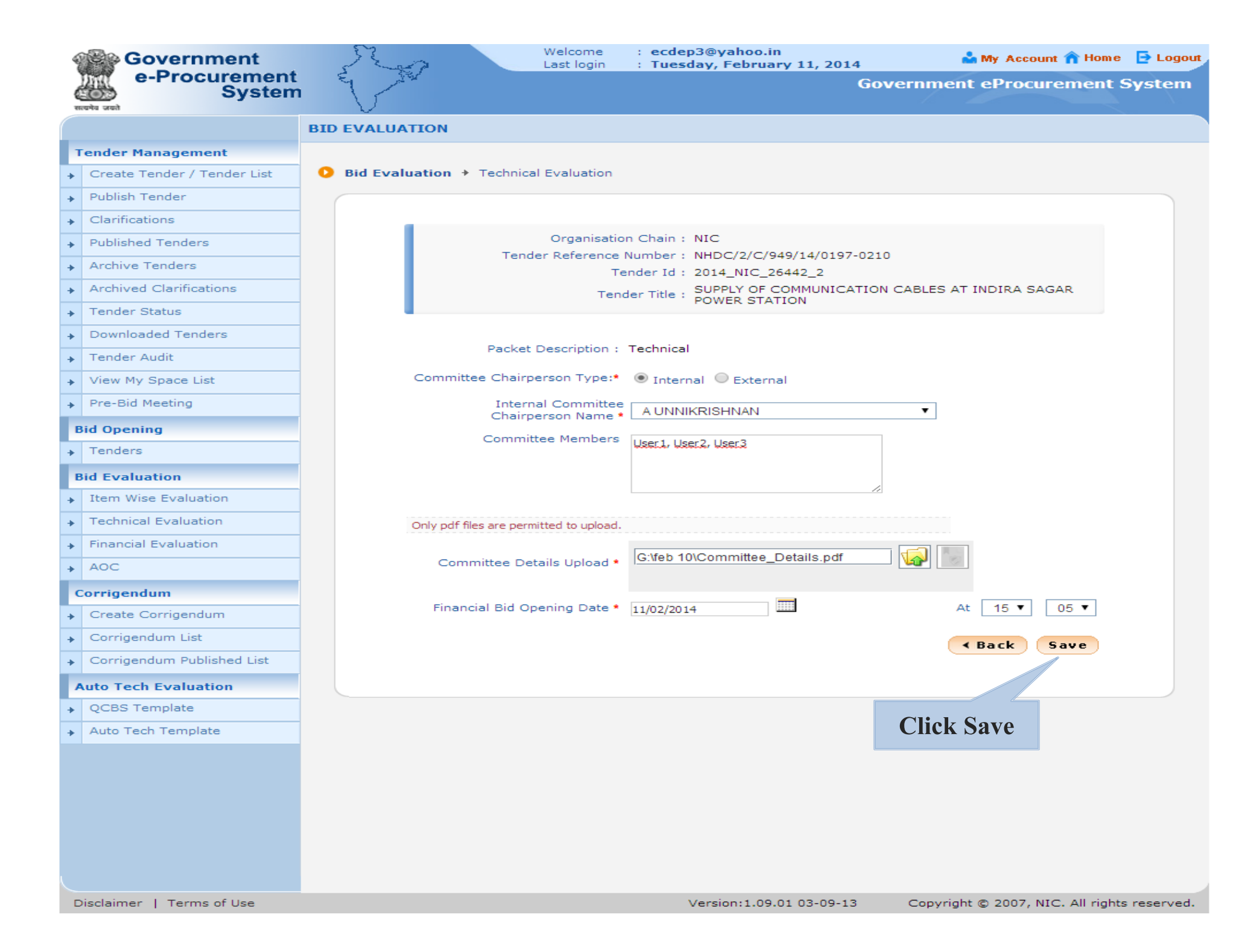

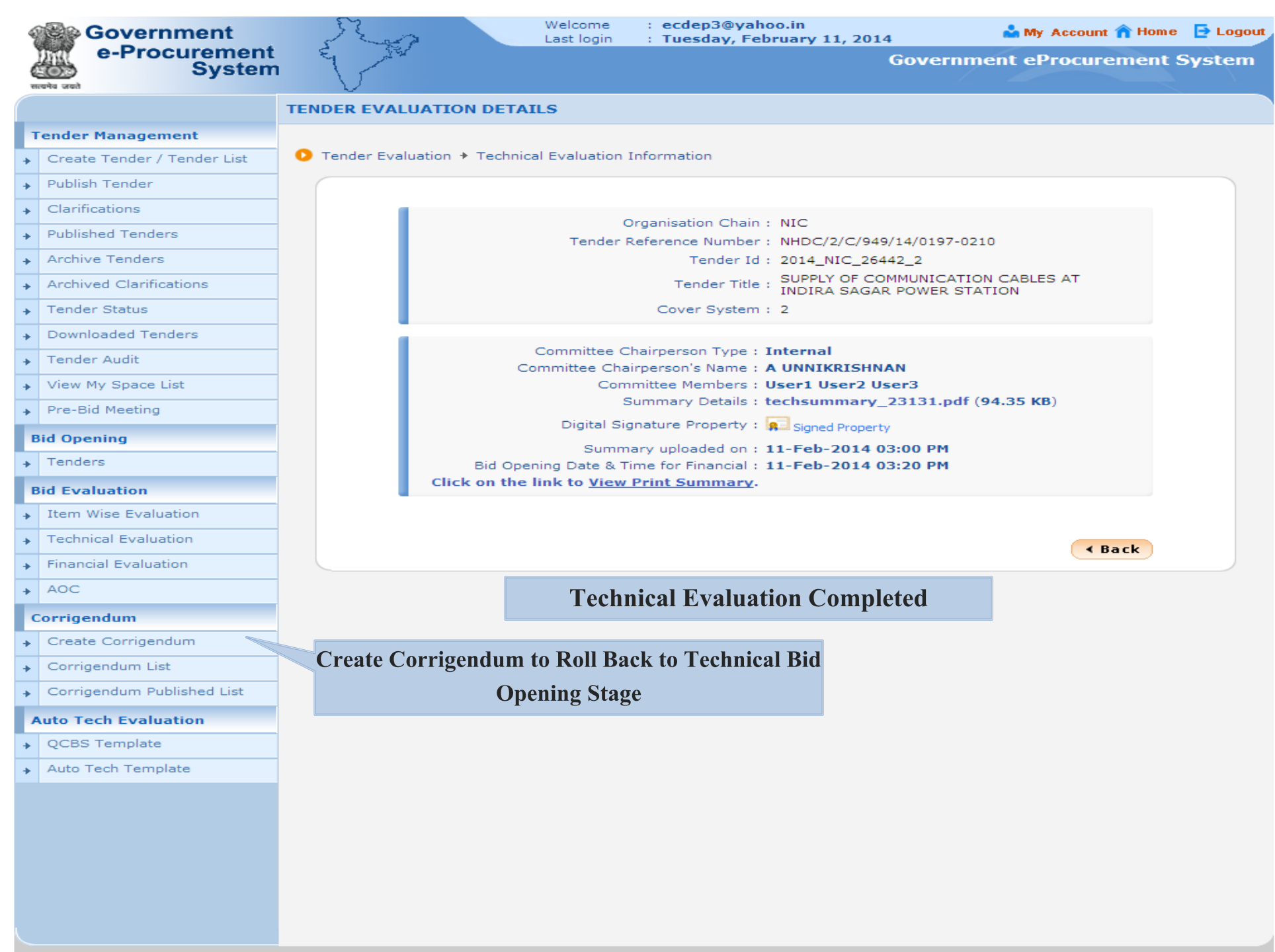

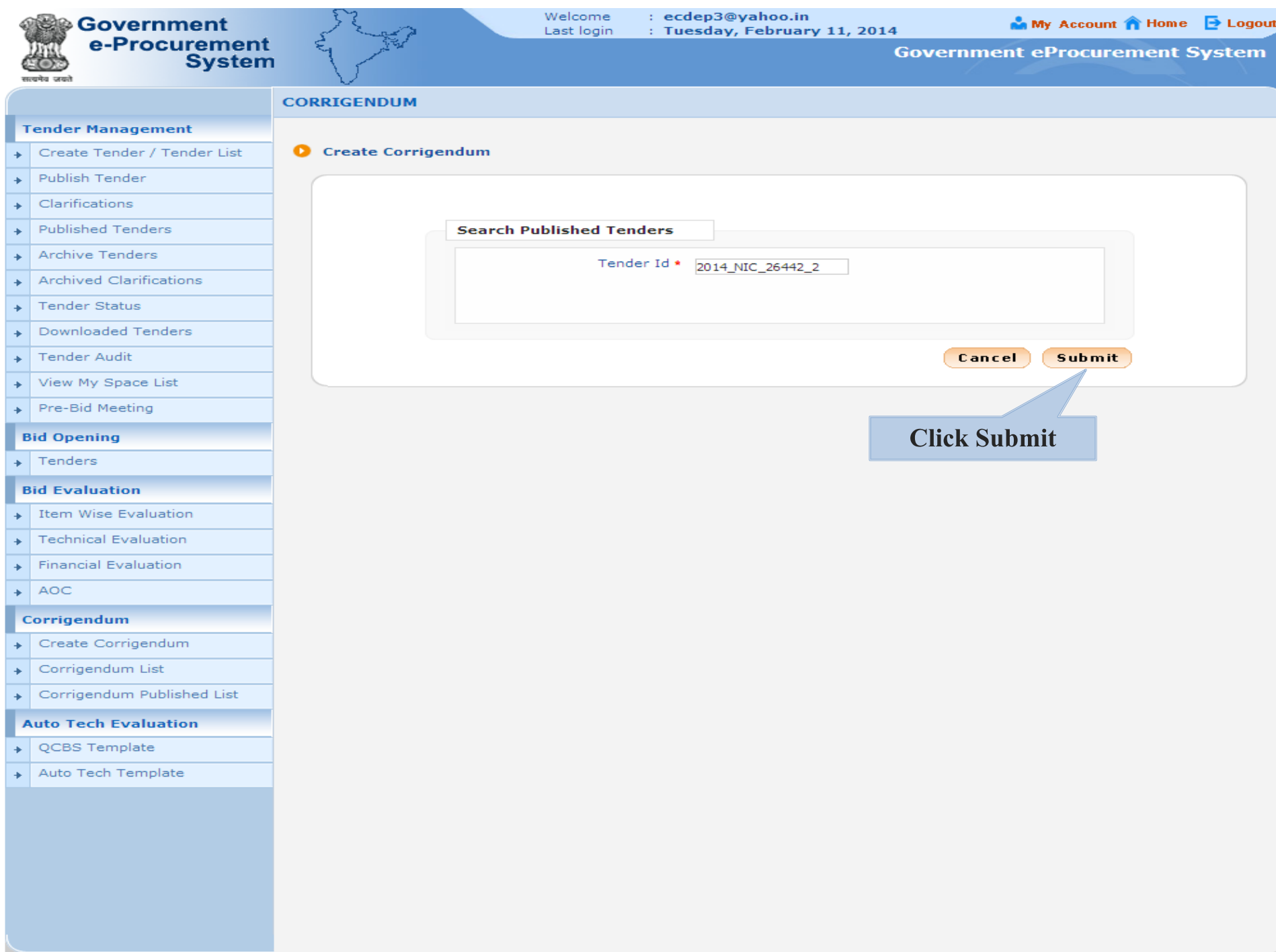

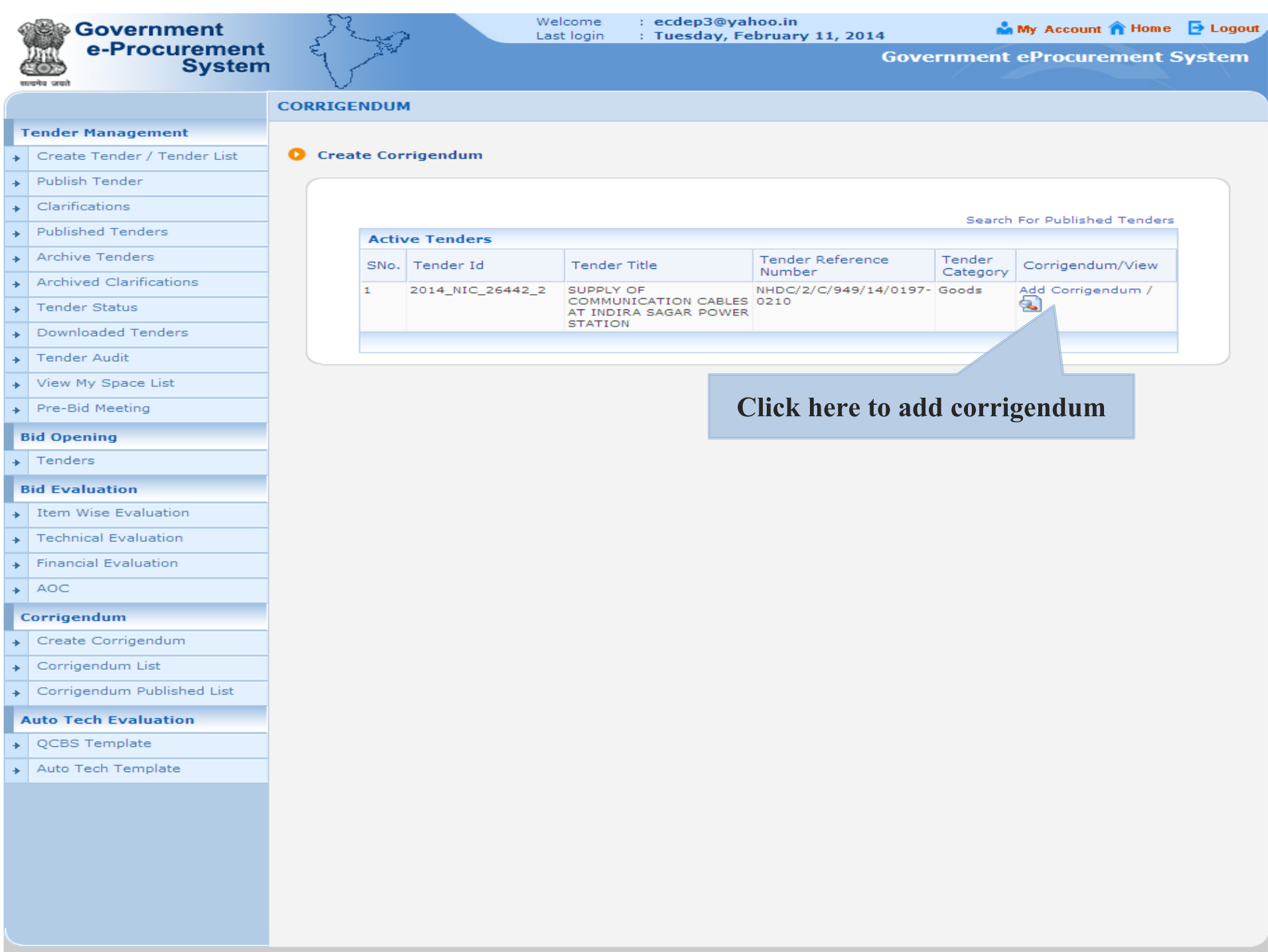

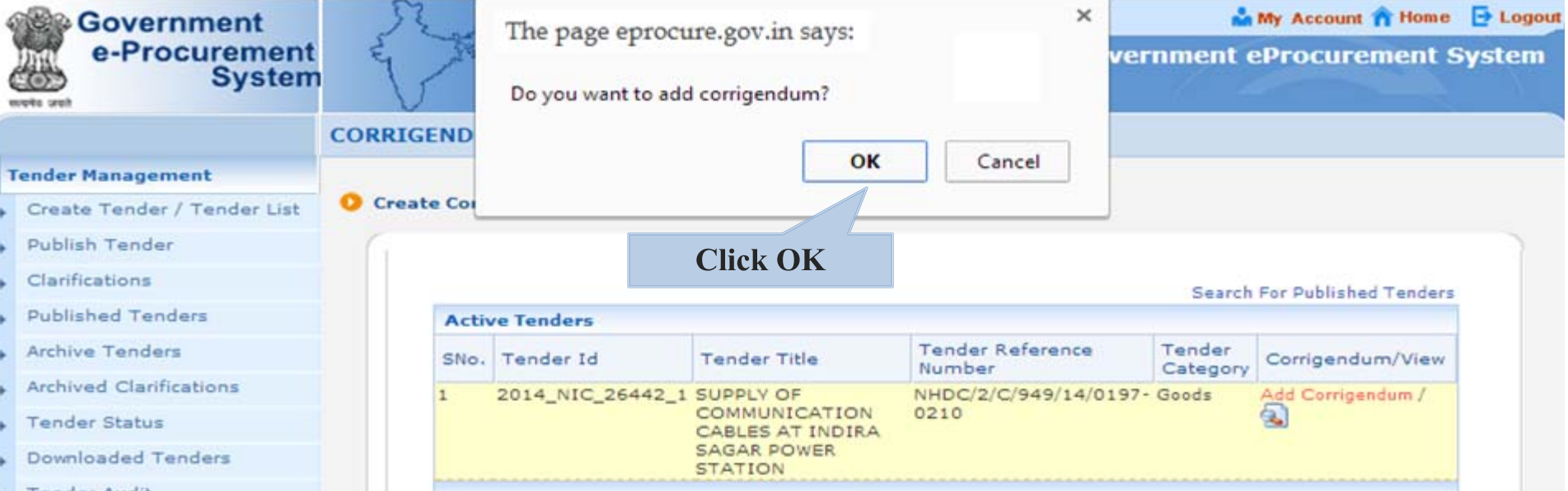

- **Tender Audit**
- View My Space List
- Pre-Bid Meeting

### **Bid Opening**

Tenders

### **Bid Evaluation**

- **Item Wise Evaluation**
- **Technical Evaluation**
- **Financial Evaluation**
- AOC ٠

### Corrigendum

- Create Corrigendum
- Corrigendum List
- Corrigendum Published List

### **Auto Tech Evaluation**

- + QCBS Template
- Auto Tech Template

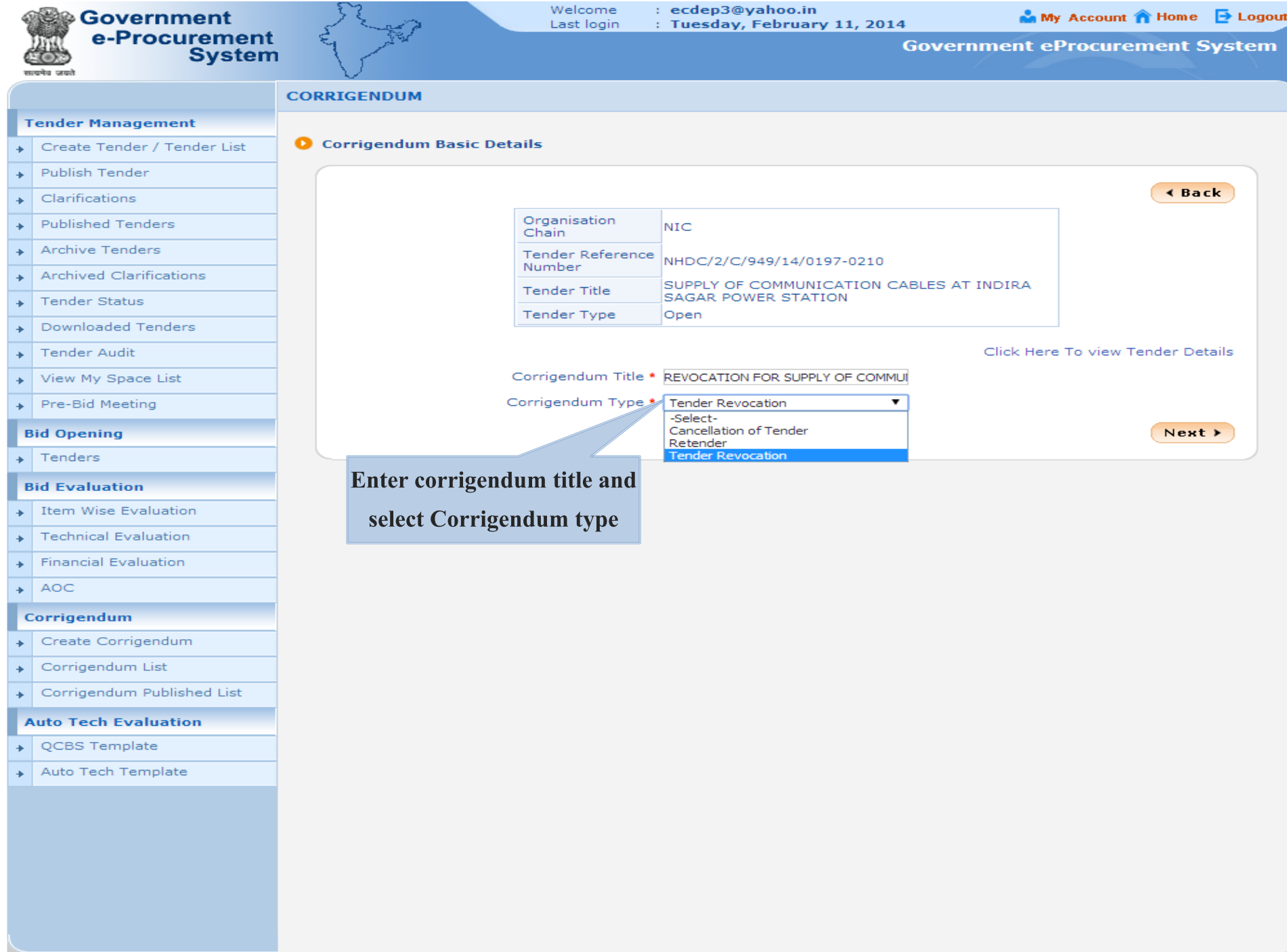

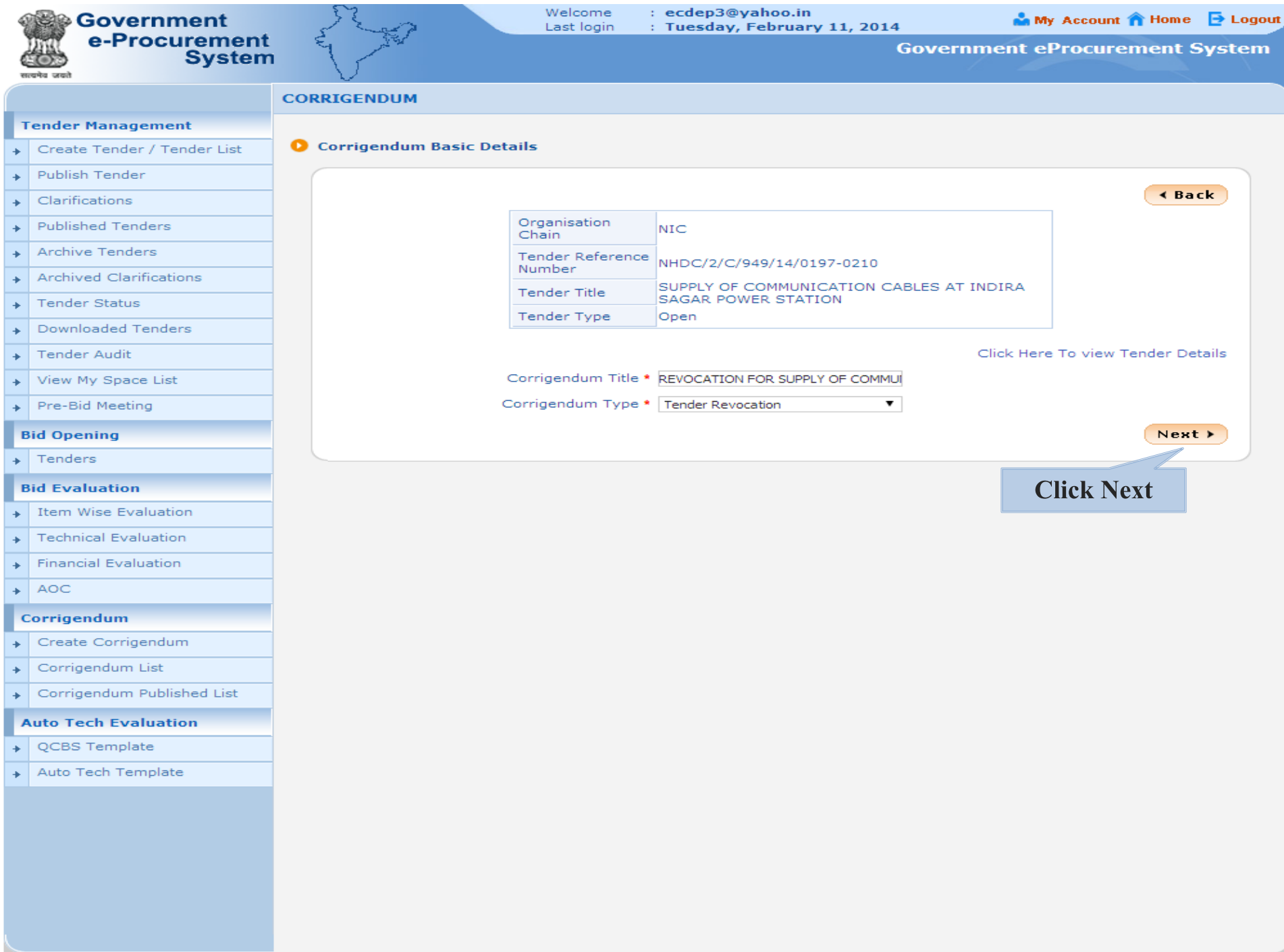

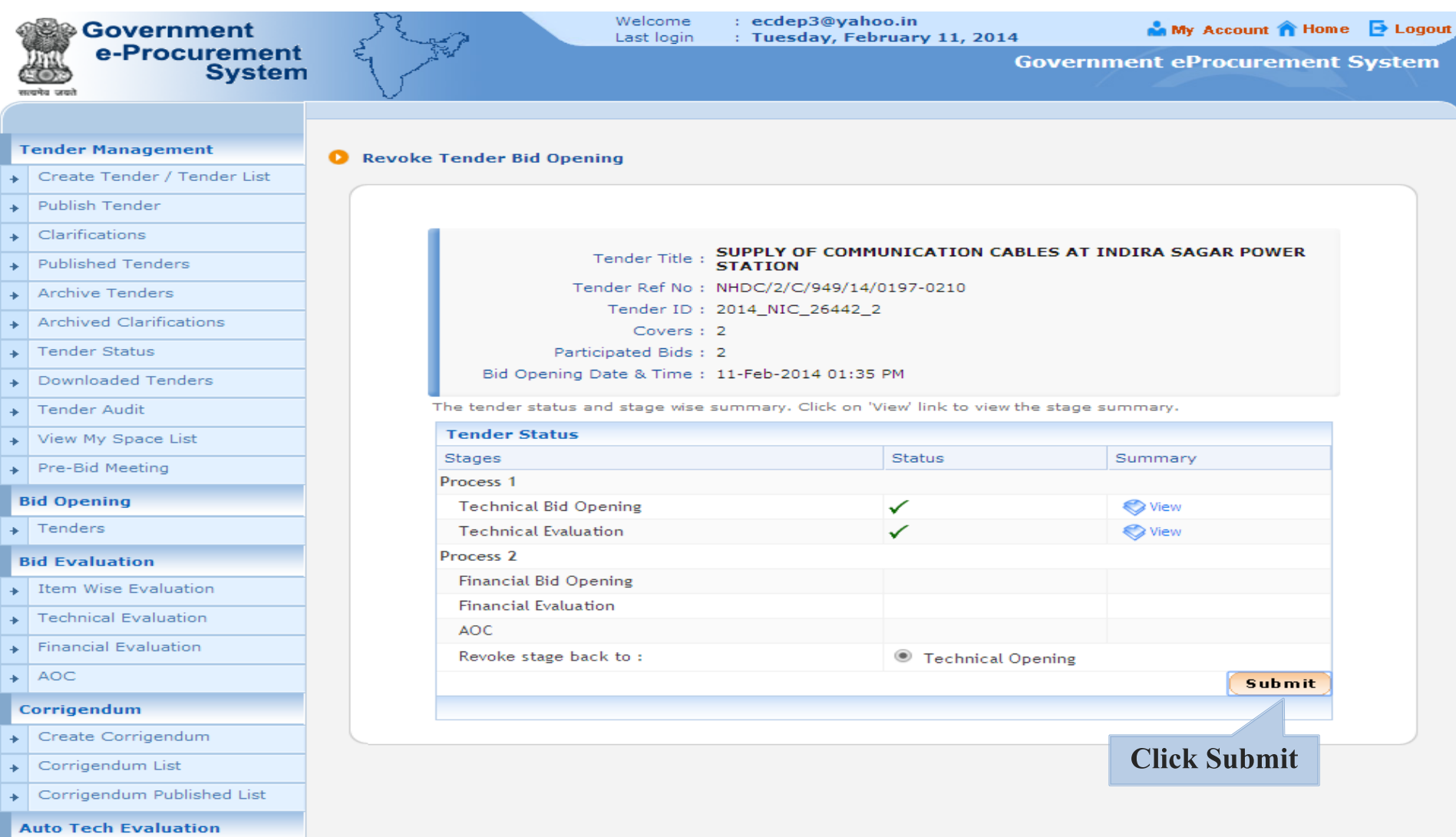

- + QCBS Template
- Auto Tech Template

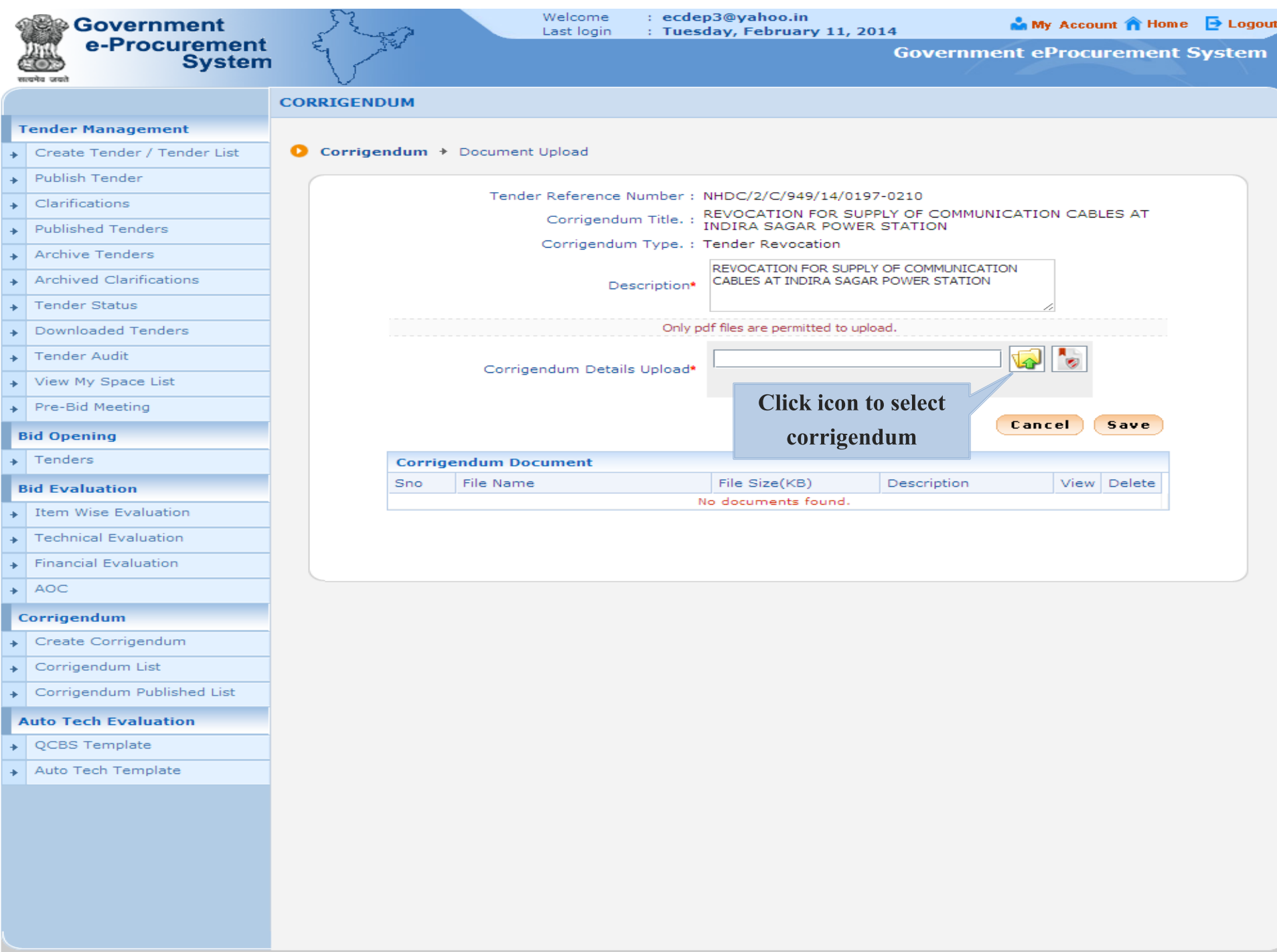

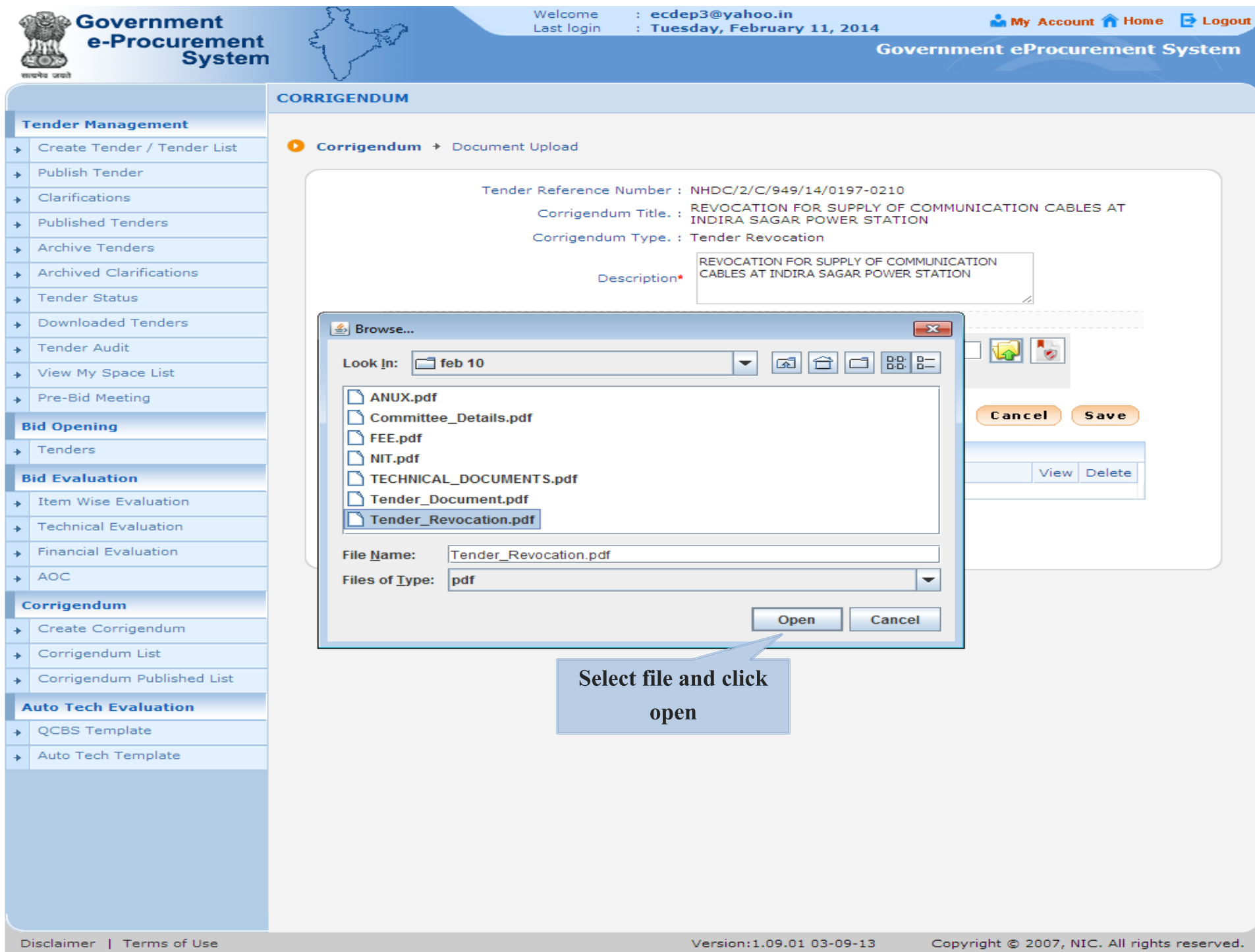

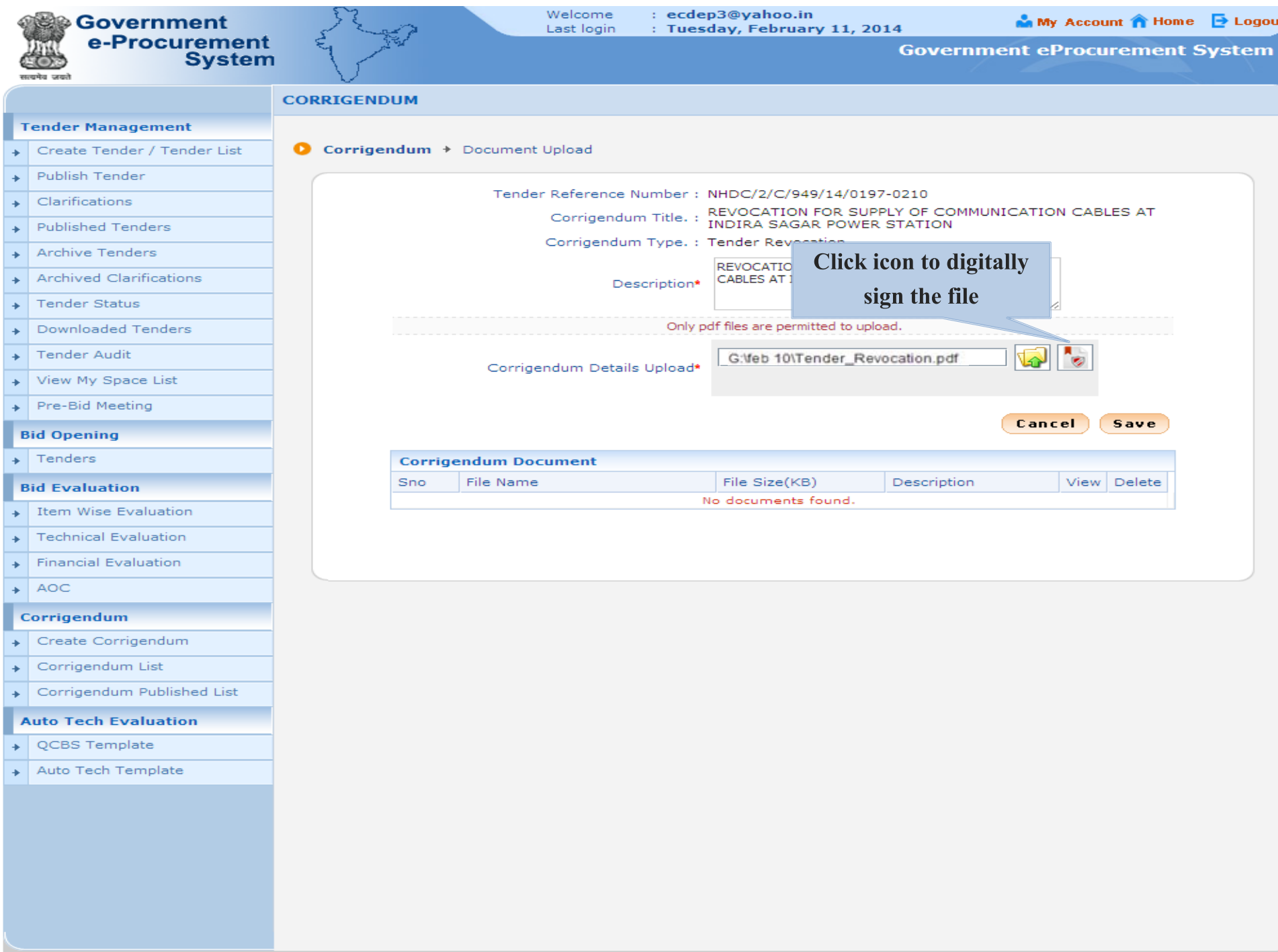

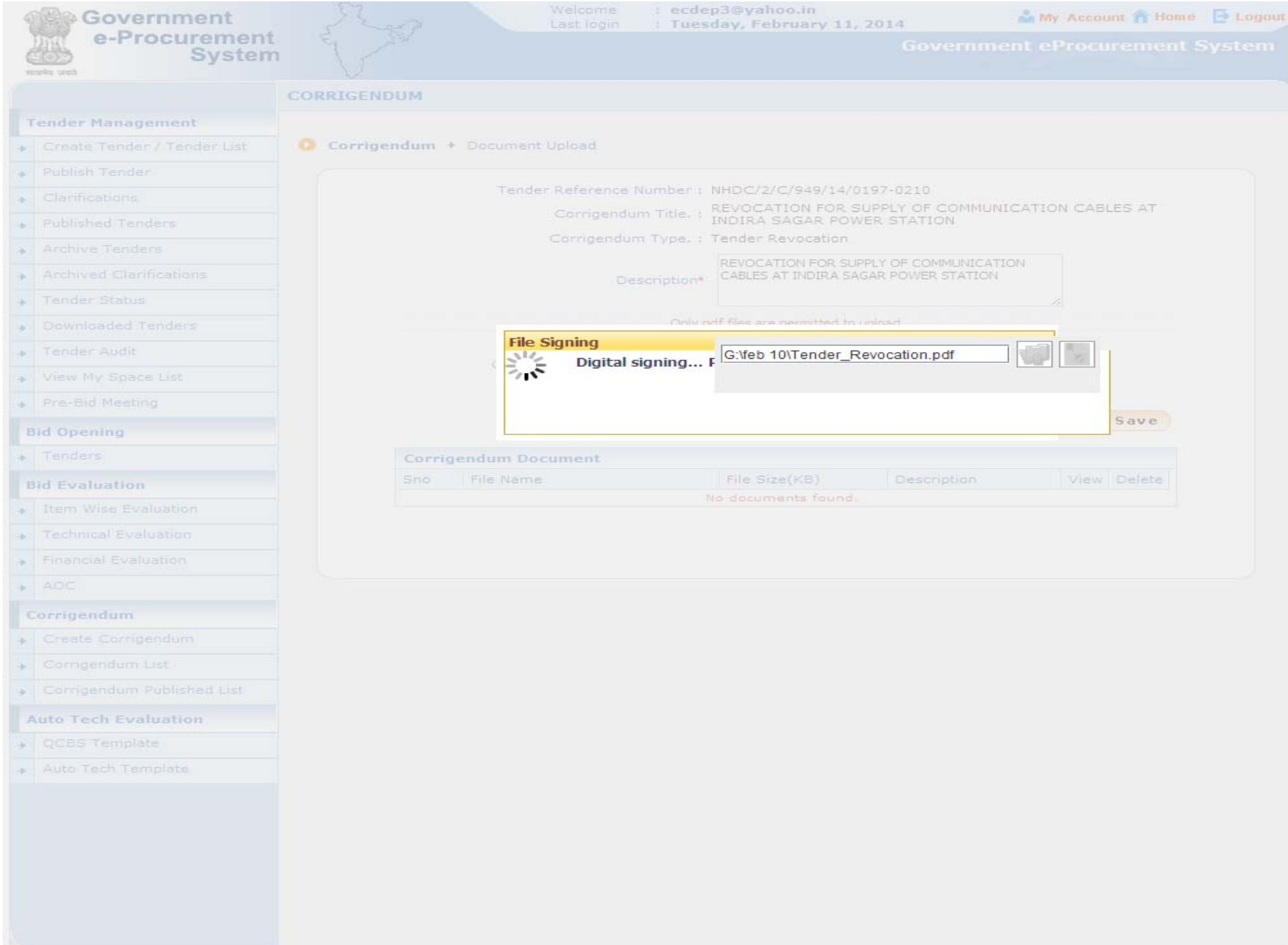

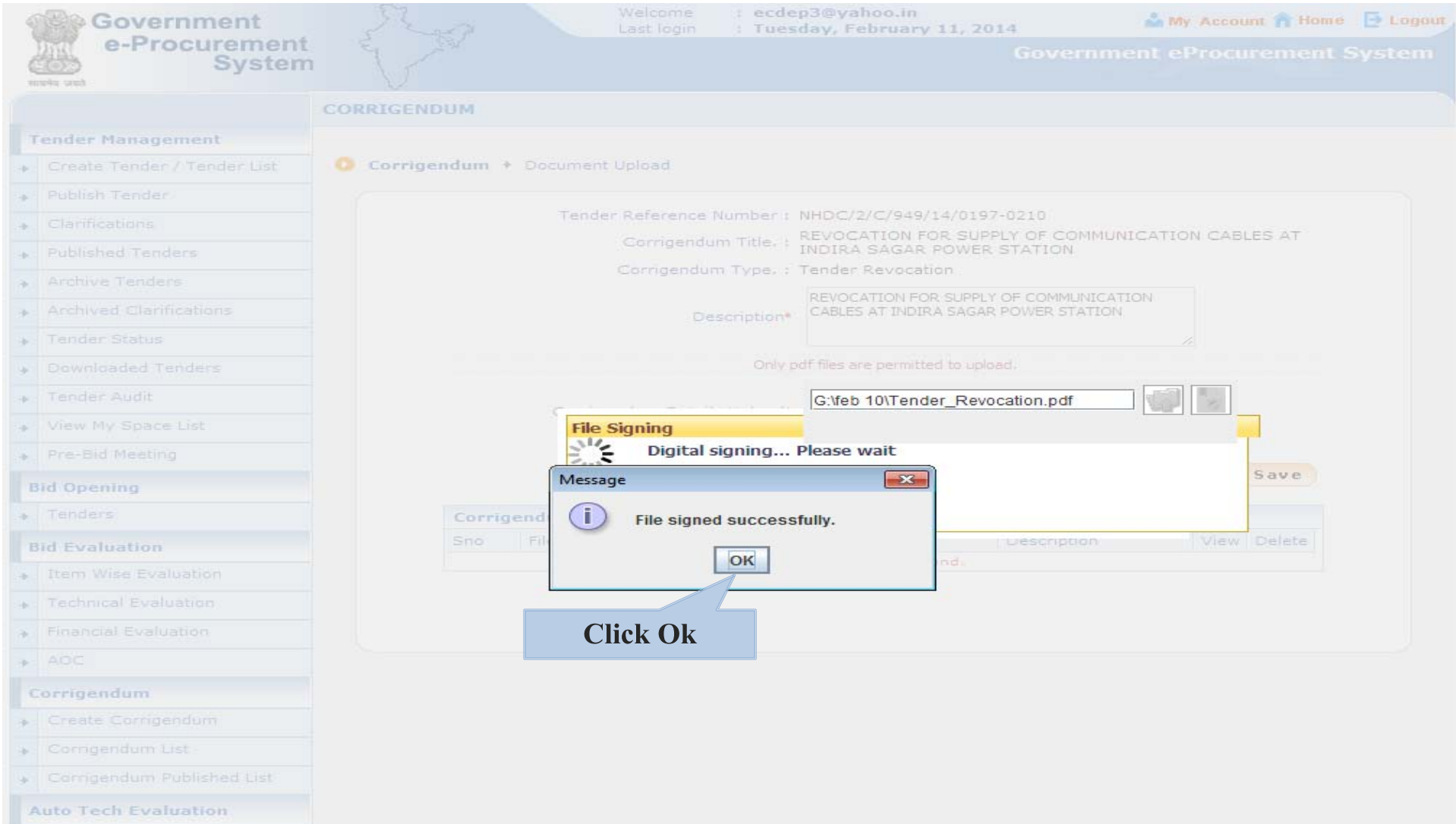

- $\sqrt{Q}$  CBS Template
- + Auto Tech Template

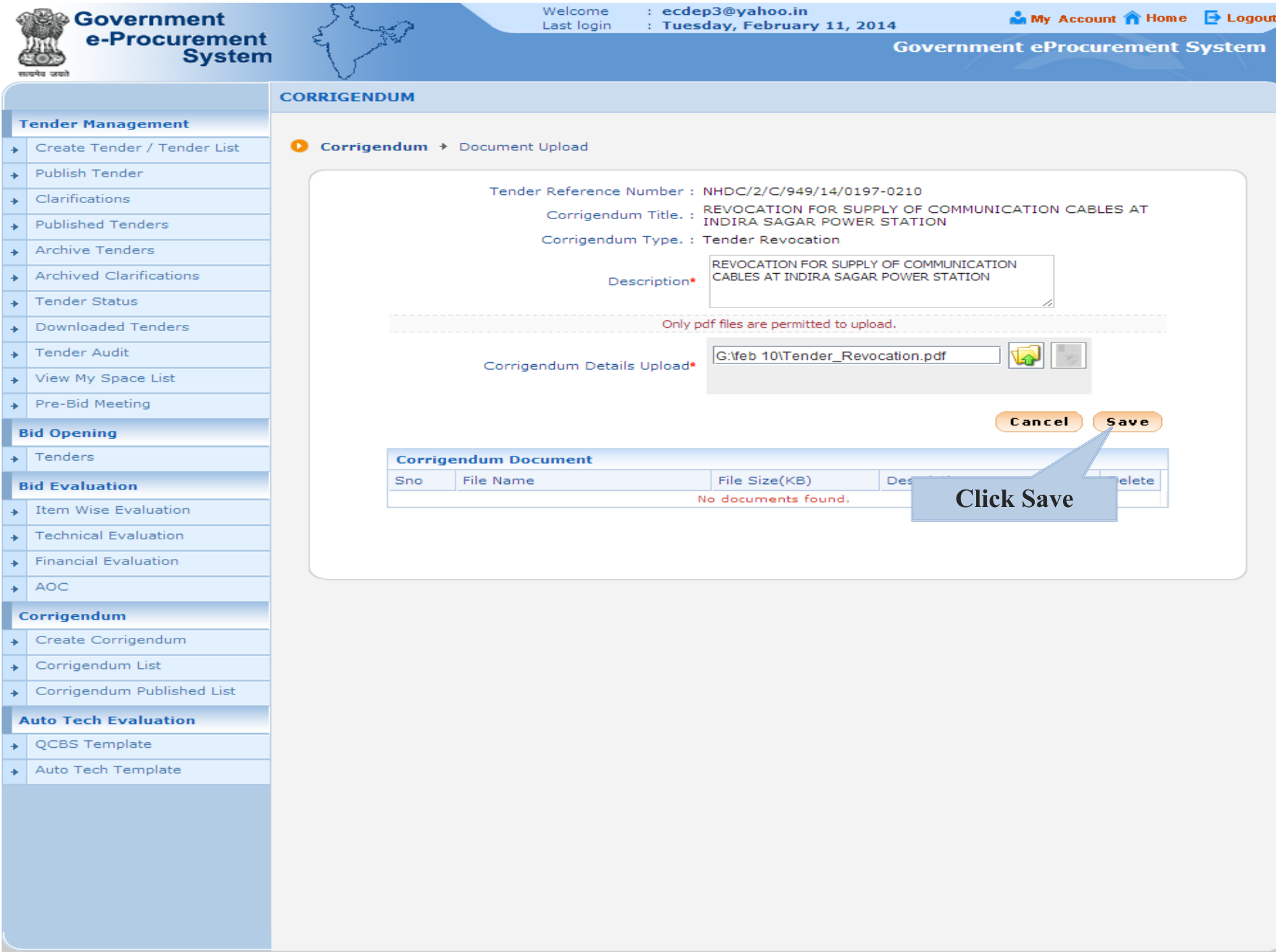

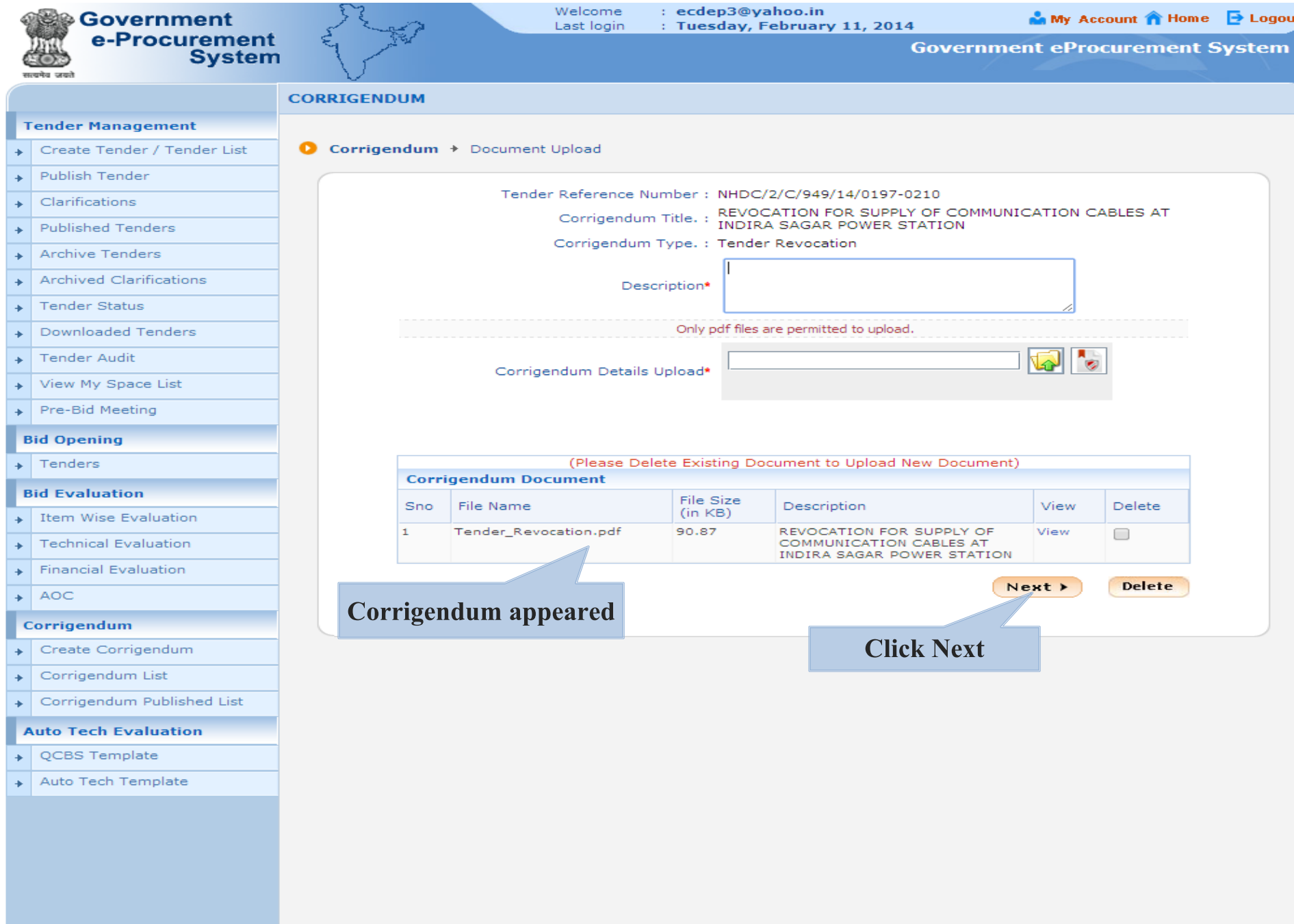

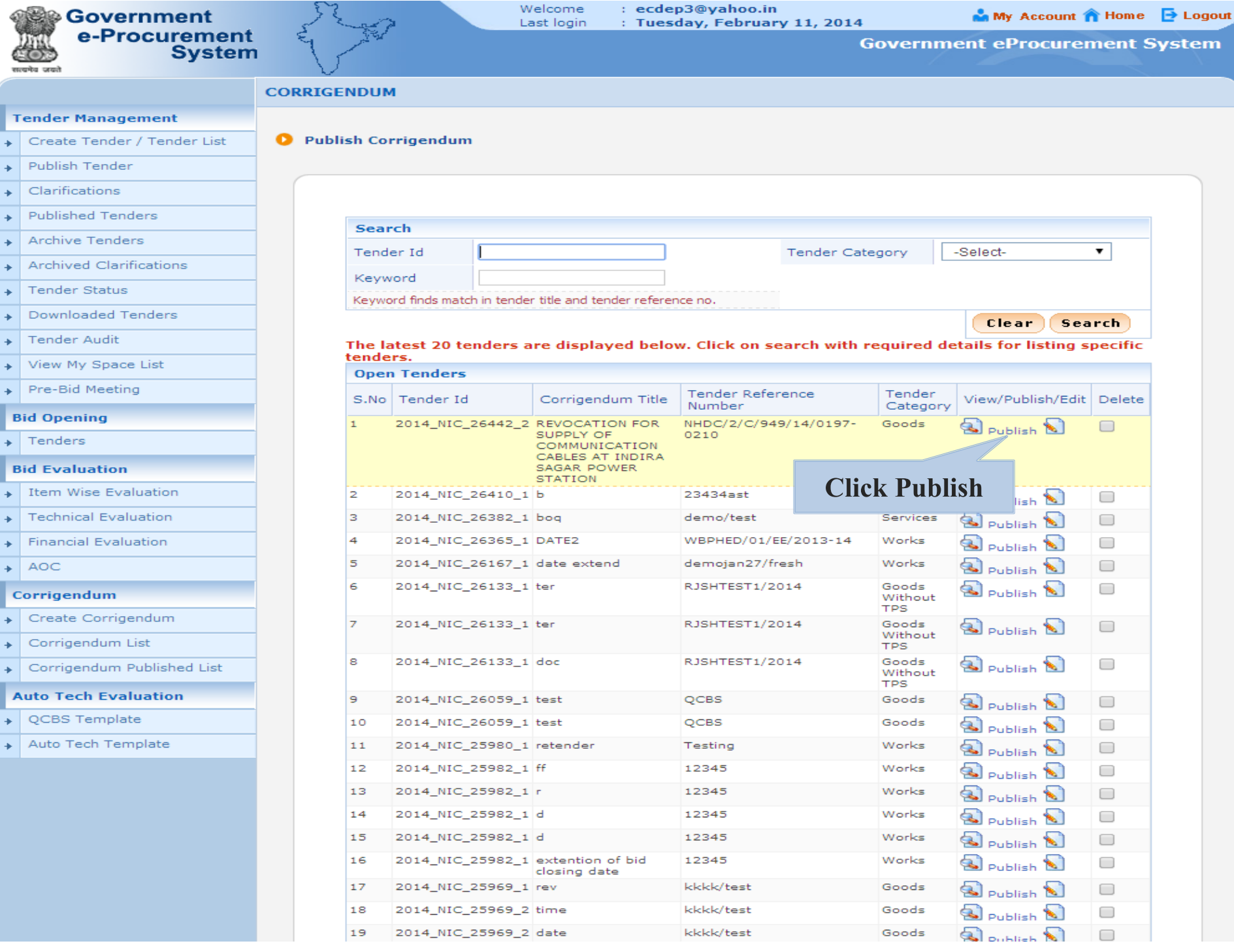

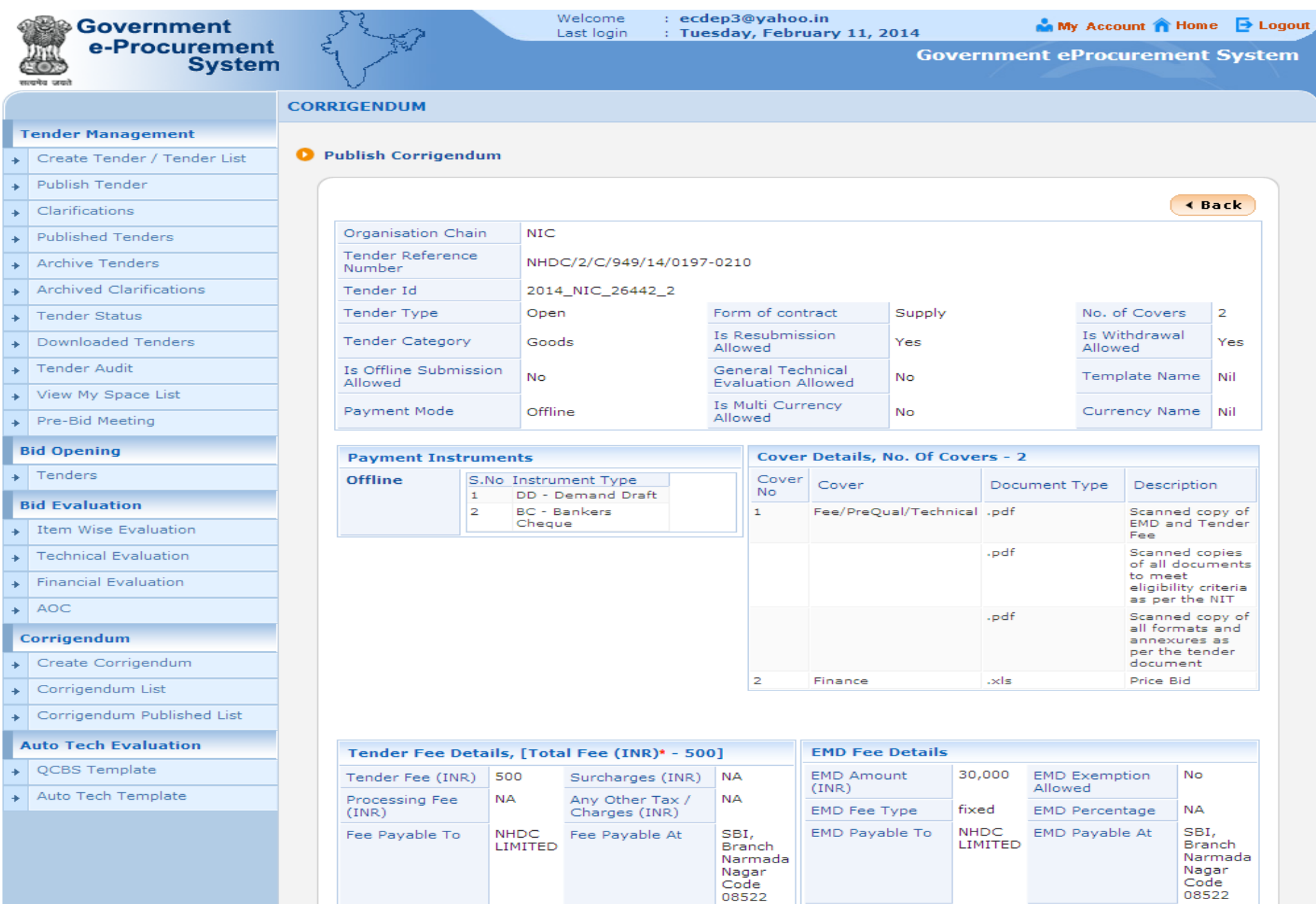

#### **Work Item Details**

SUPPLY OF COMMUNICATION CABLES AT INDIRA SAGAR POWER STATION

Corrigendum Title

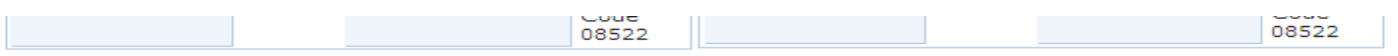

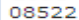

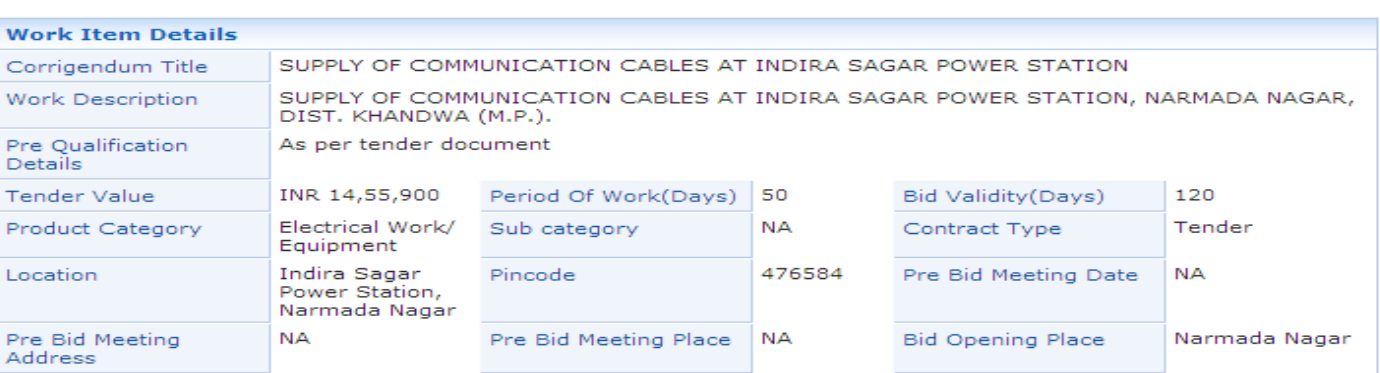

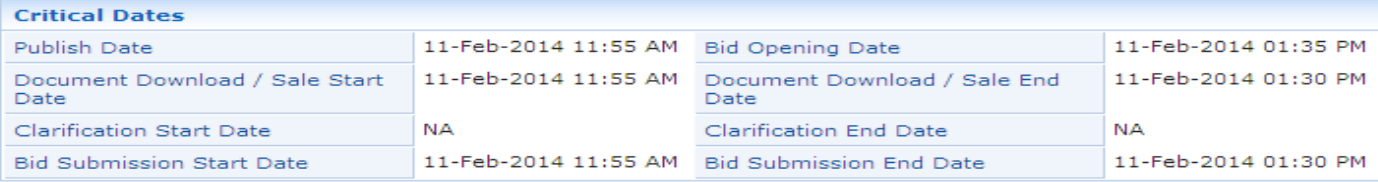

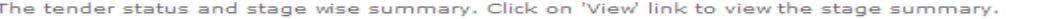

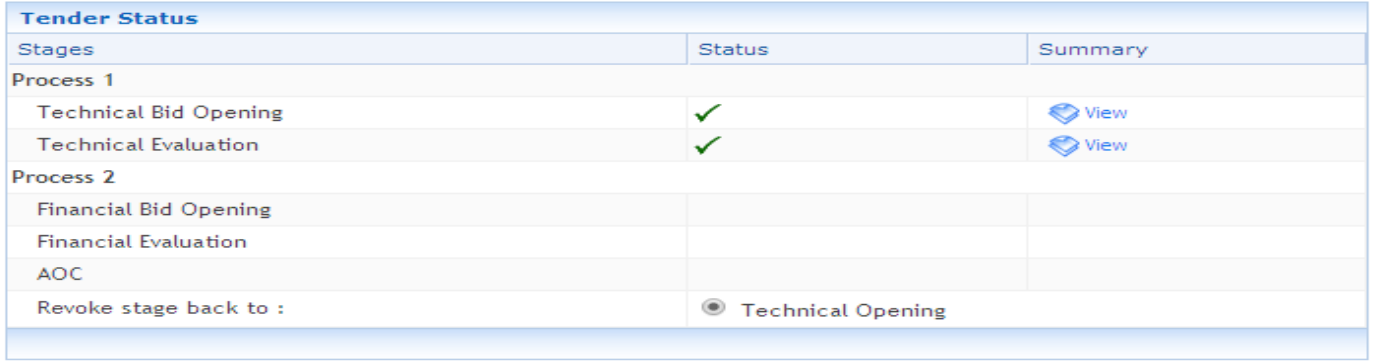

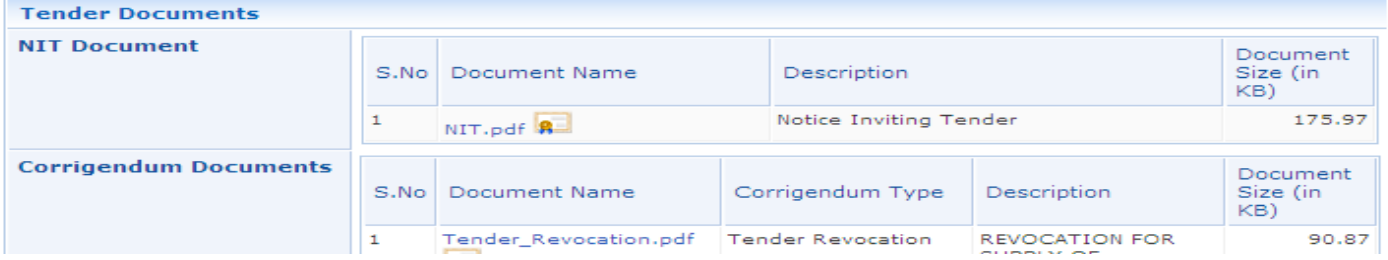

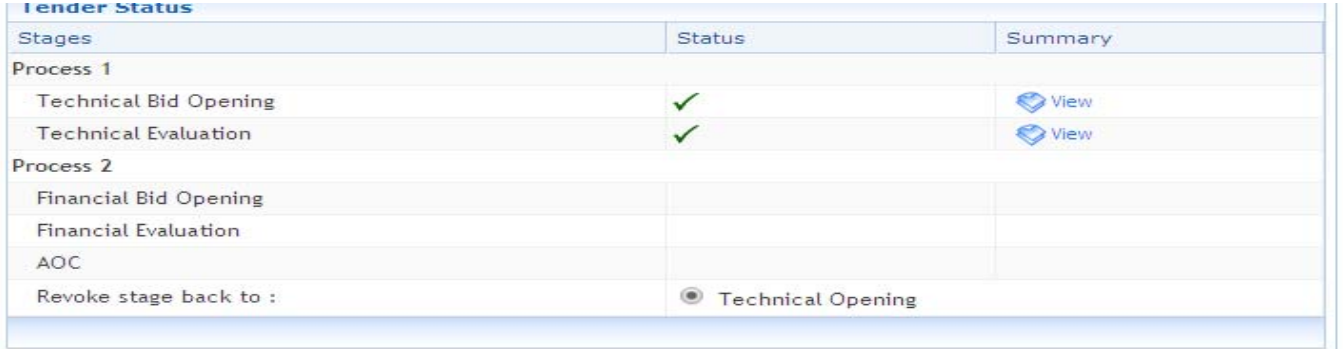

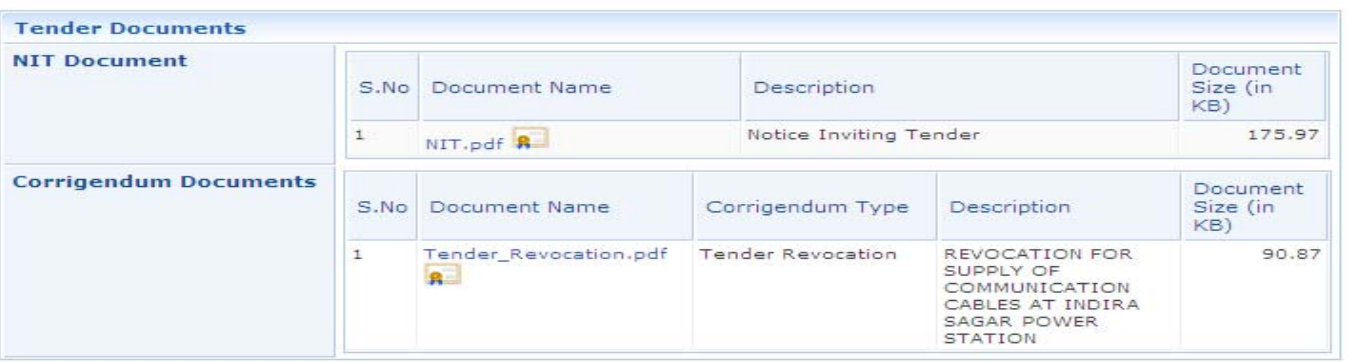

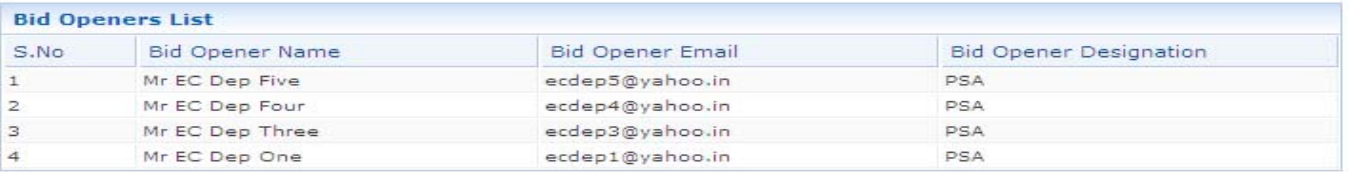

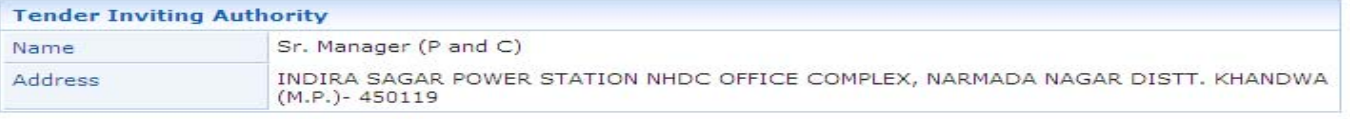

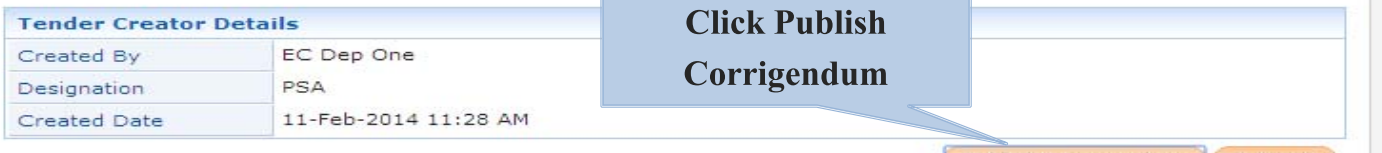

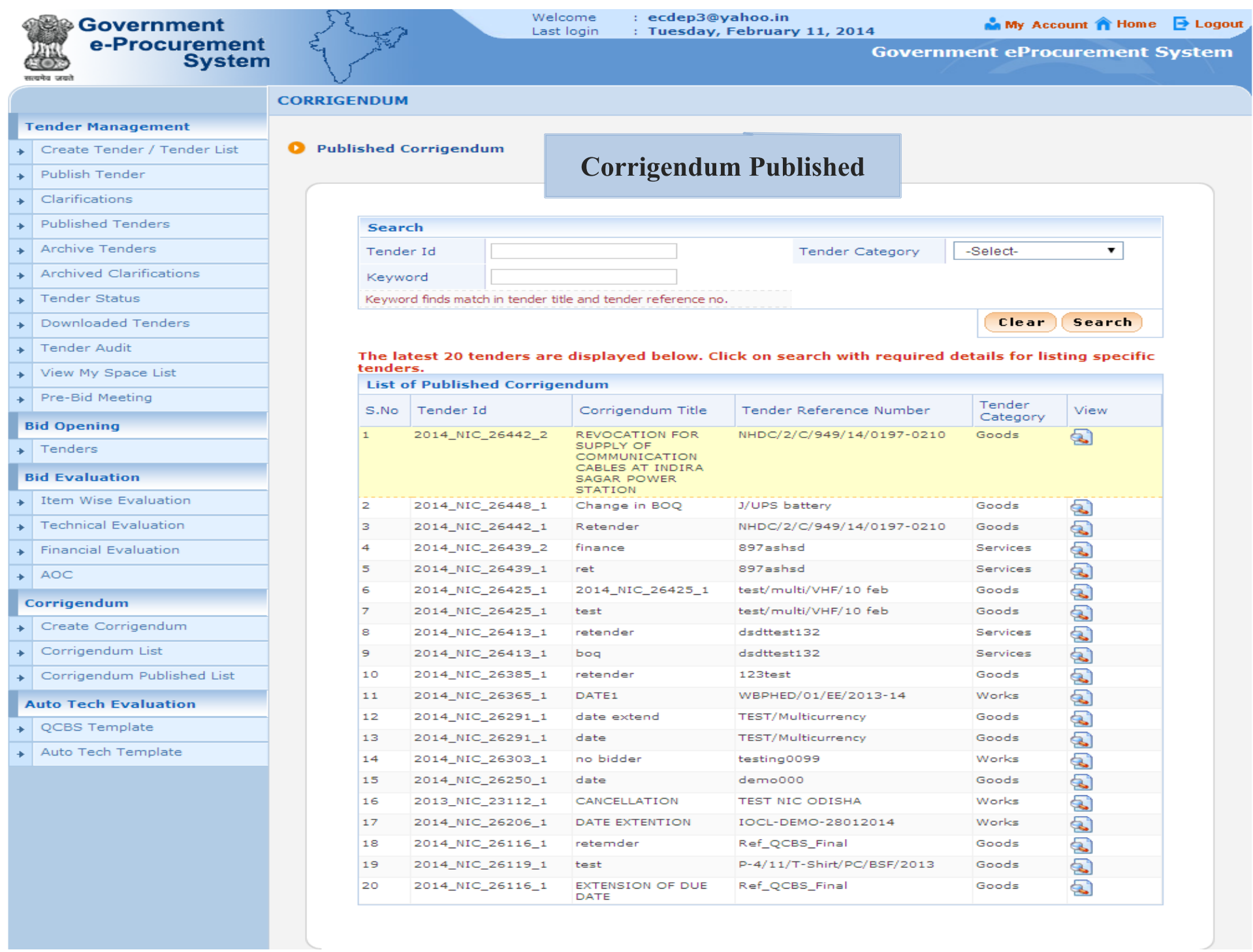

### 

2115 सत्यमेव जयते

### **Government eProcurement System**

### **Corrigendum Details**

### Date: 11-Feb-2014 03:46 PM

昌Print

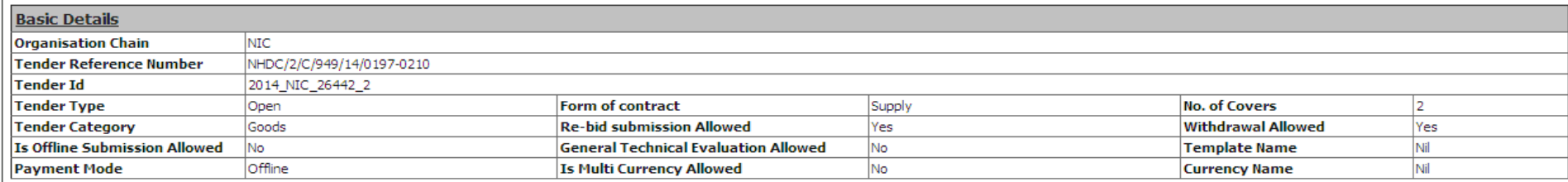

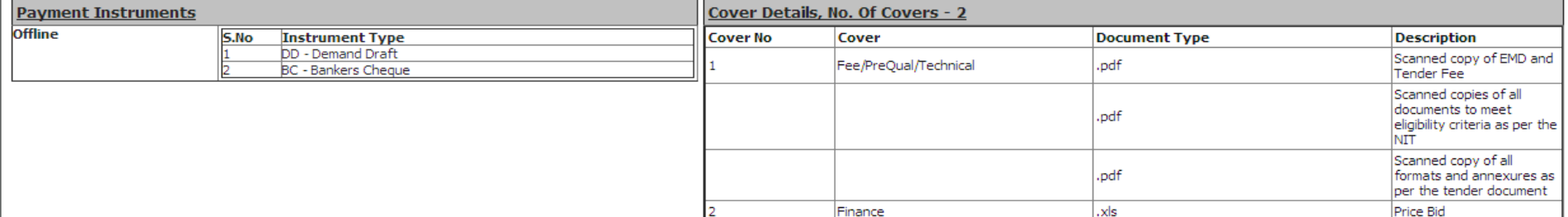

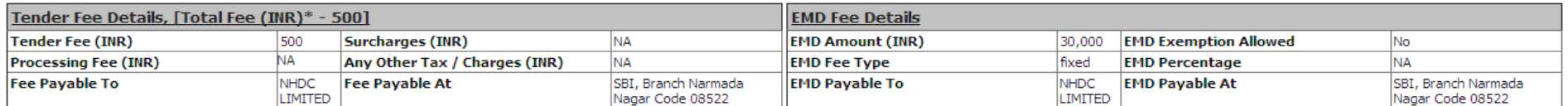

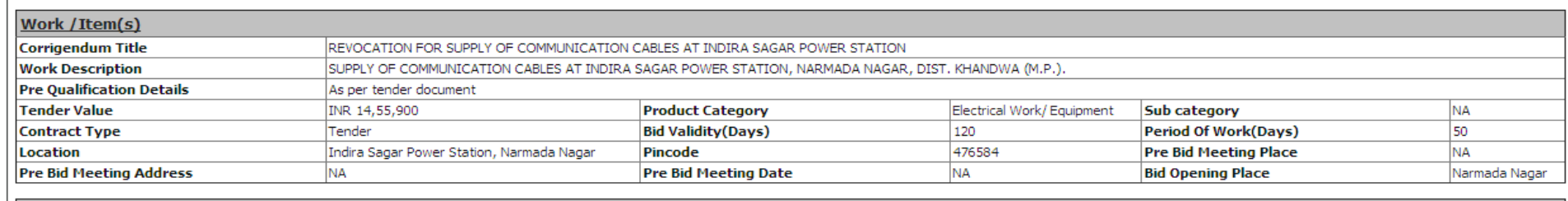

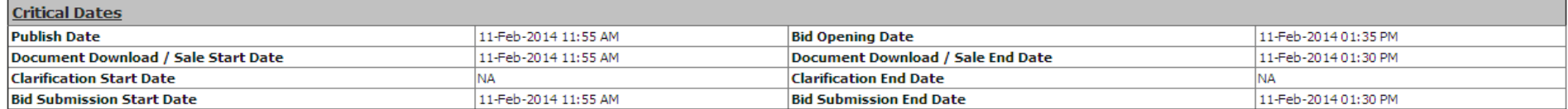

**Tender Documents** 

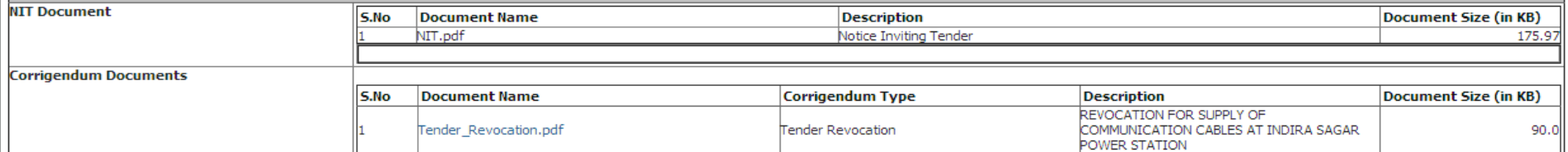

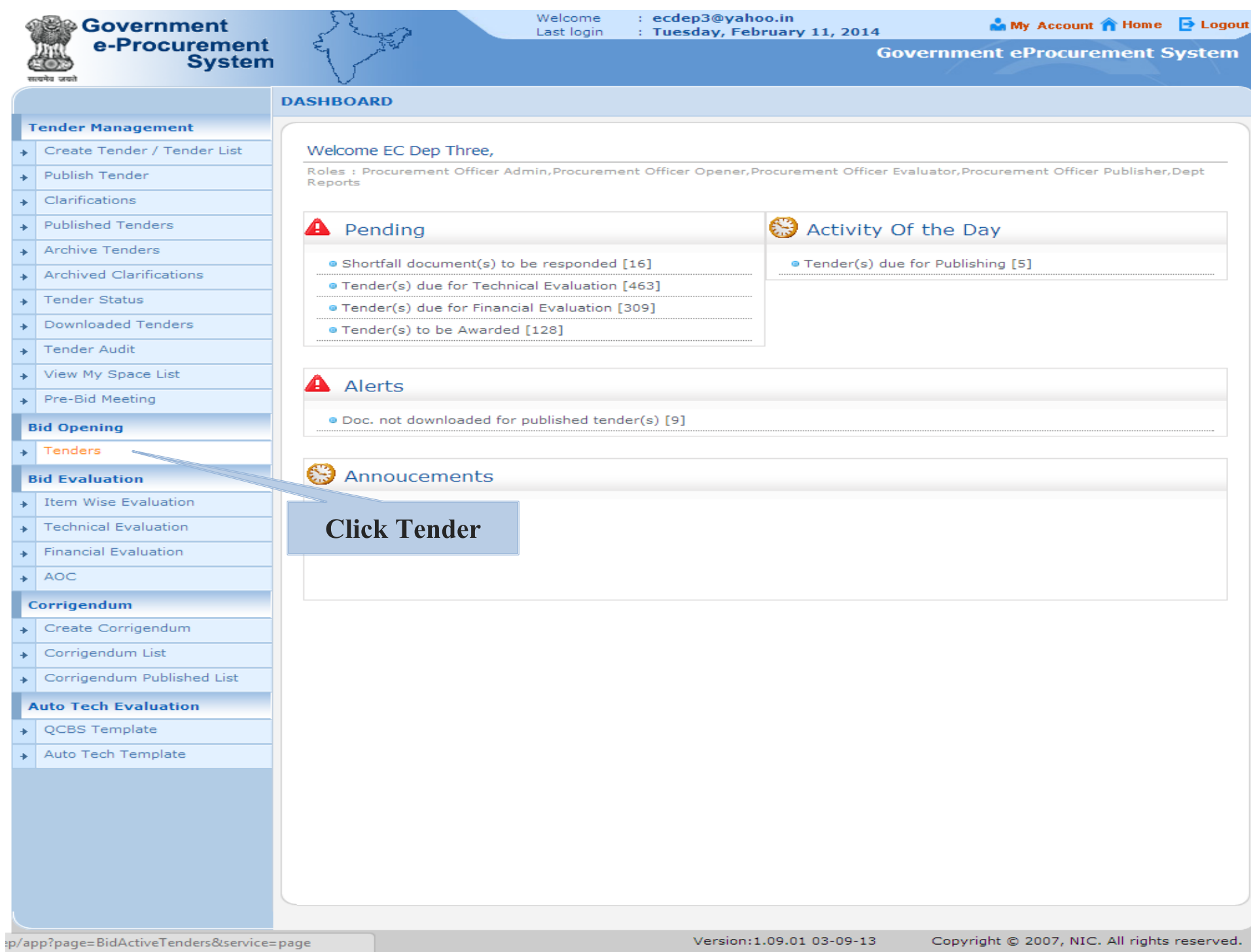

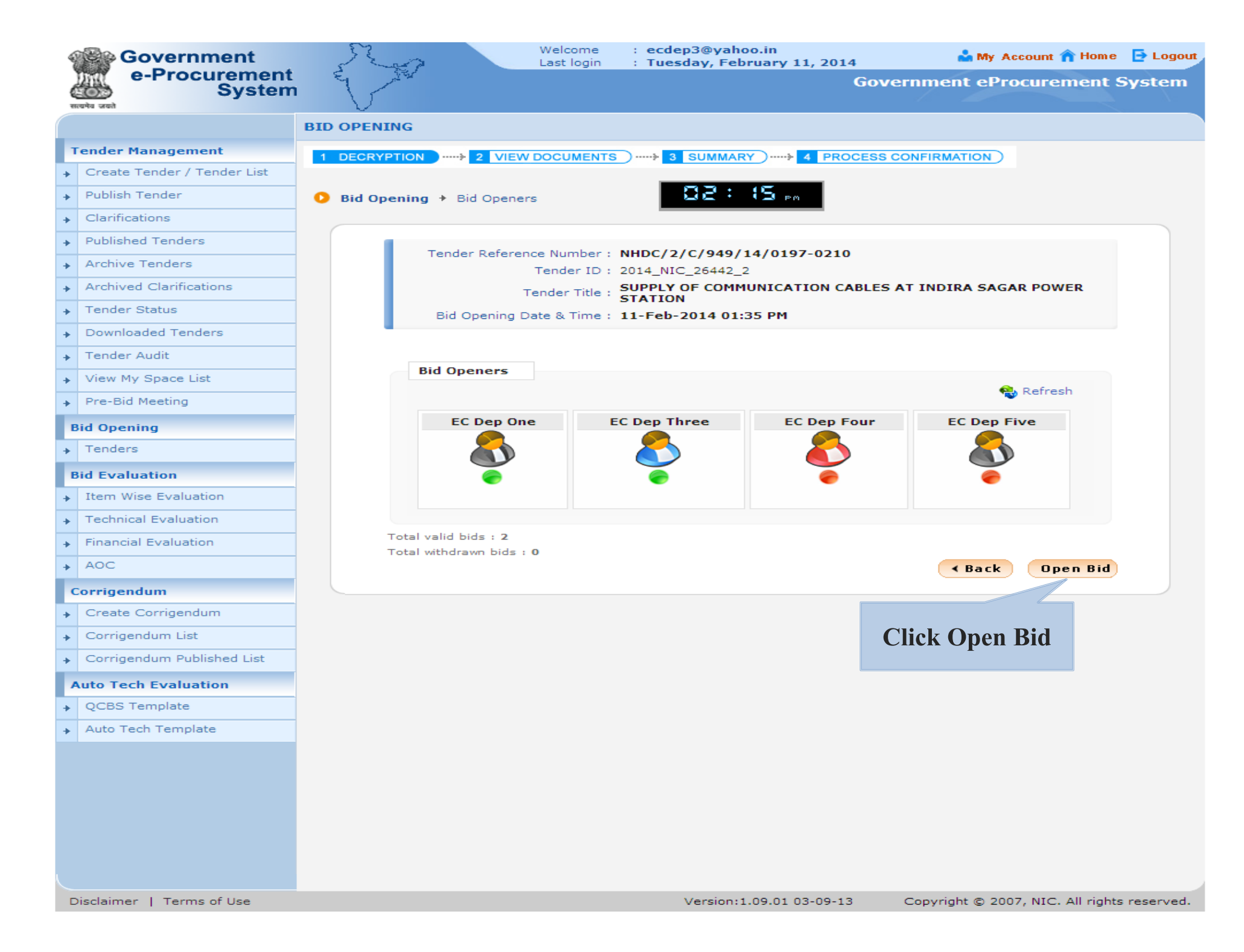

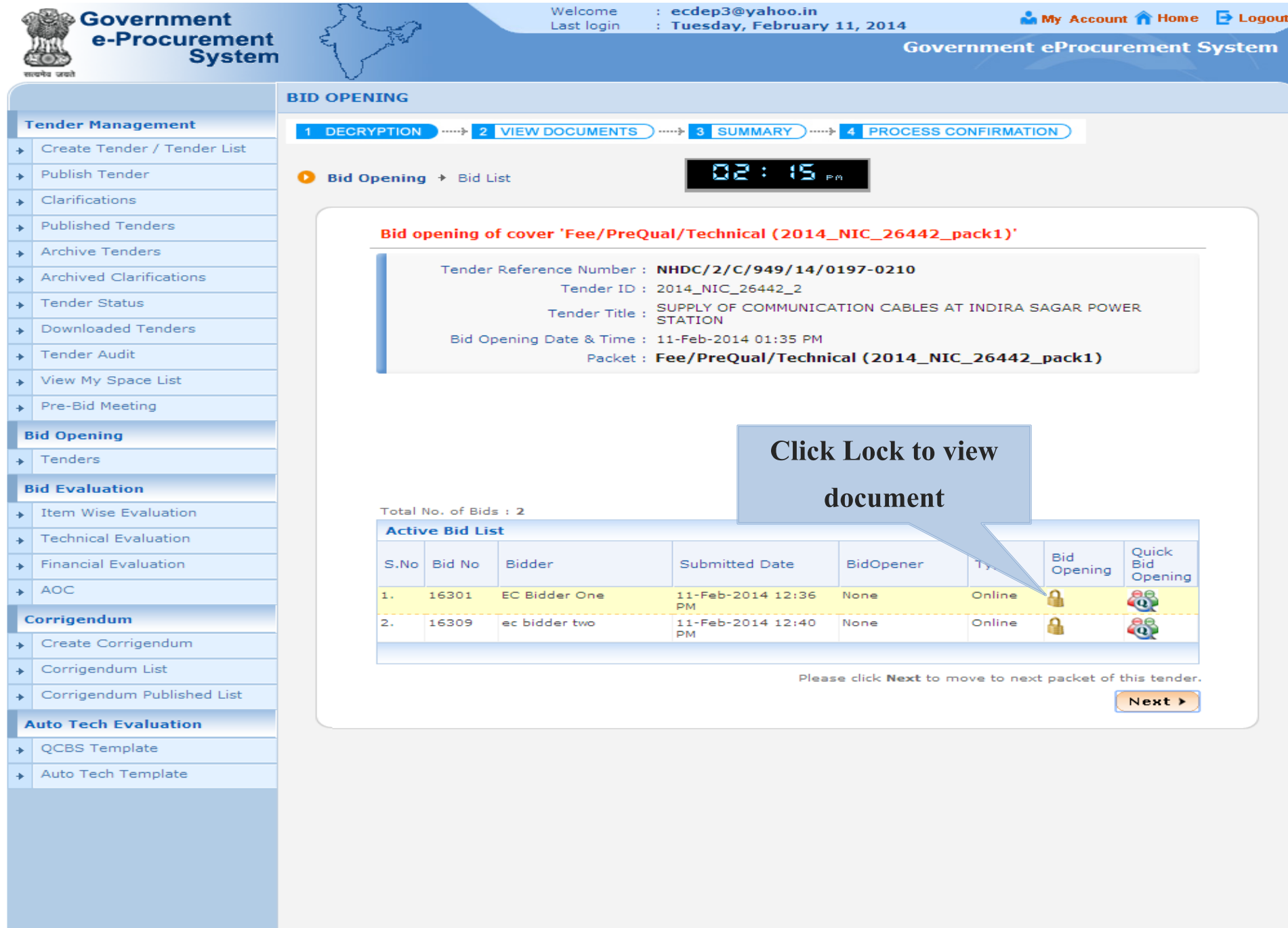

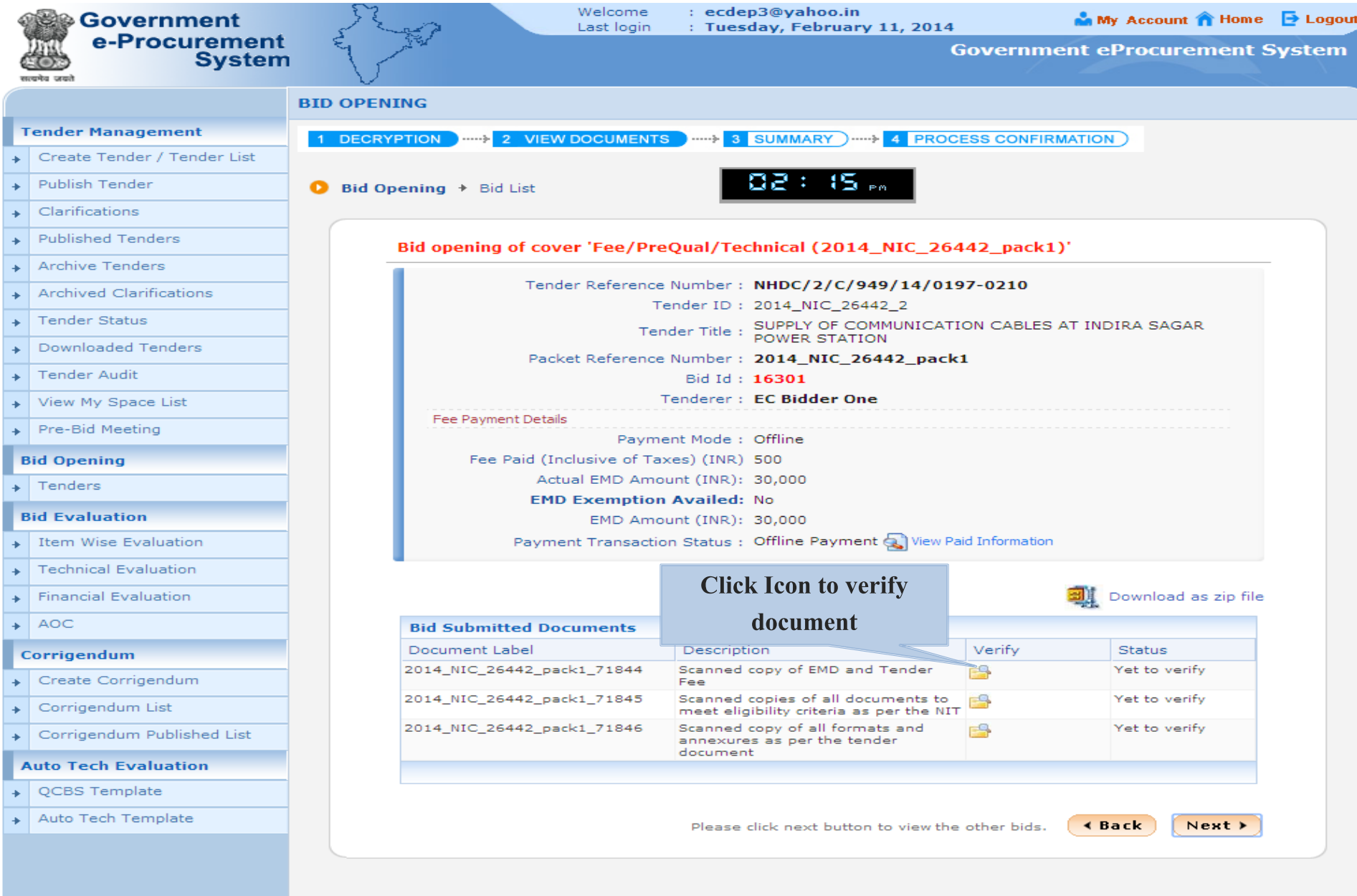

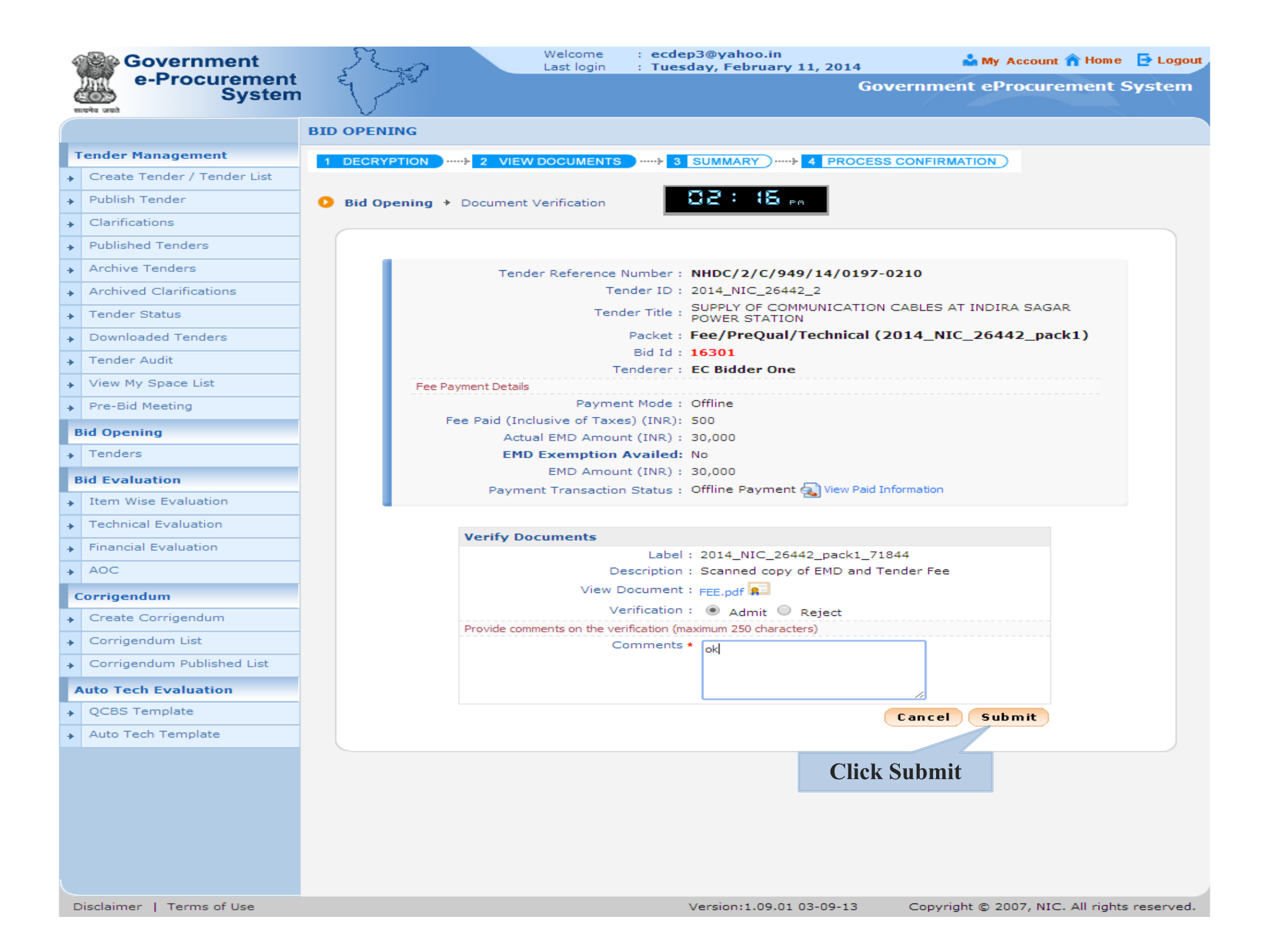

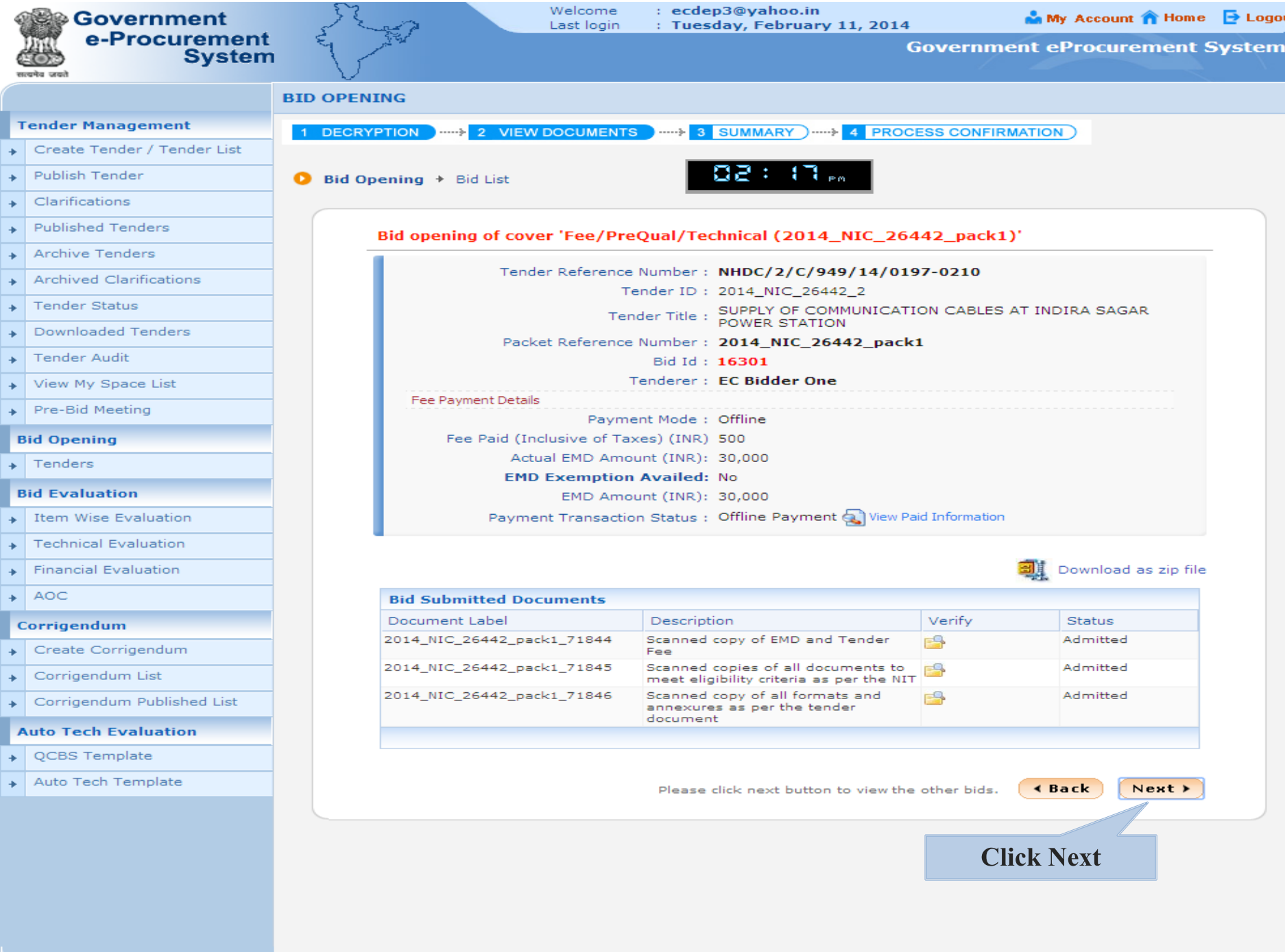

ut

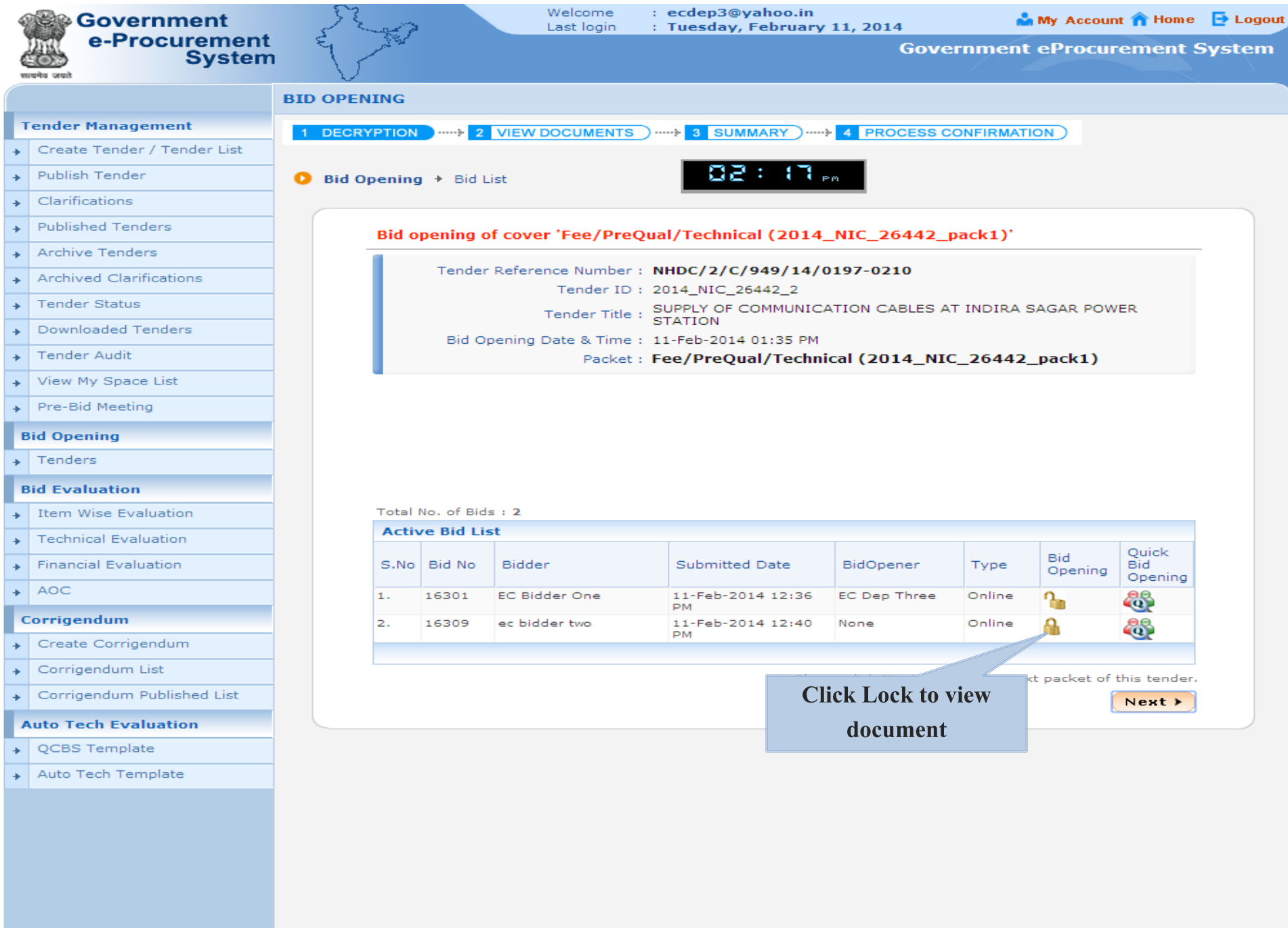

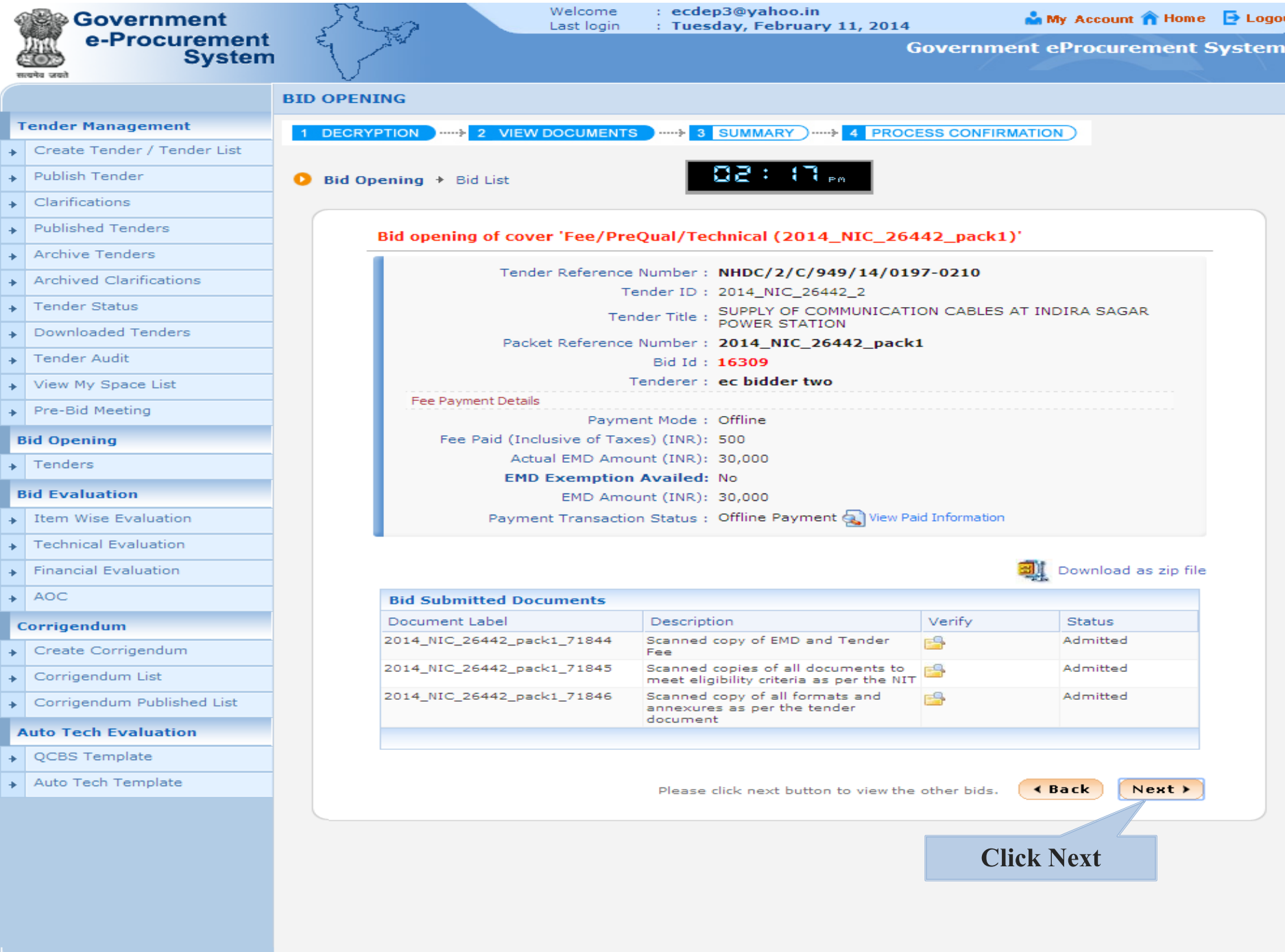

ut

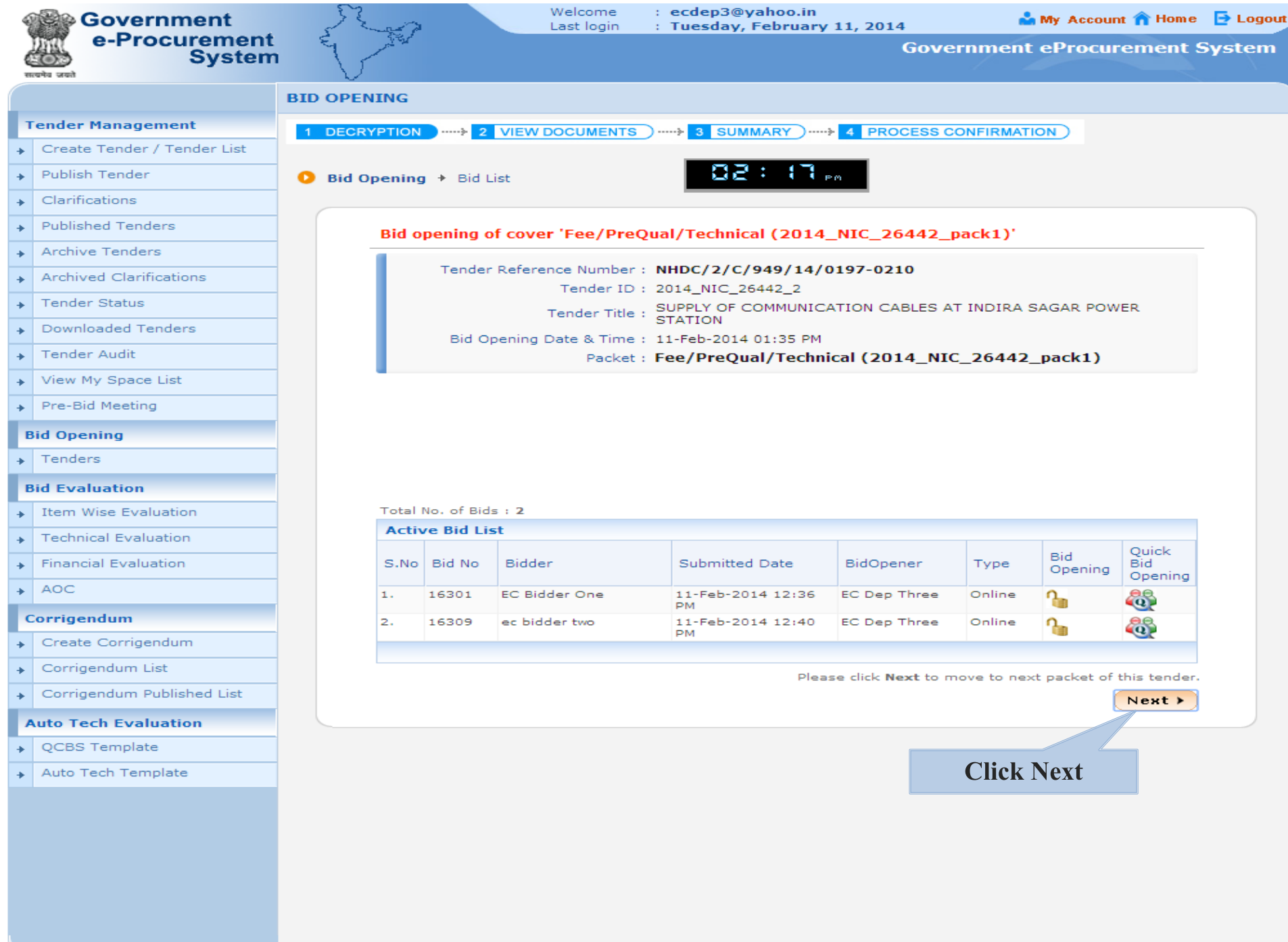

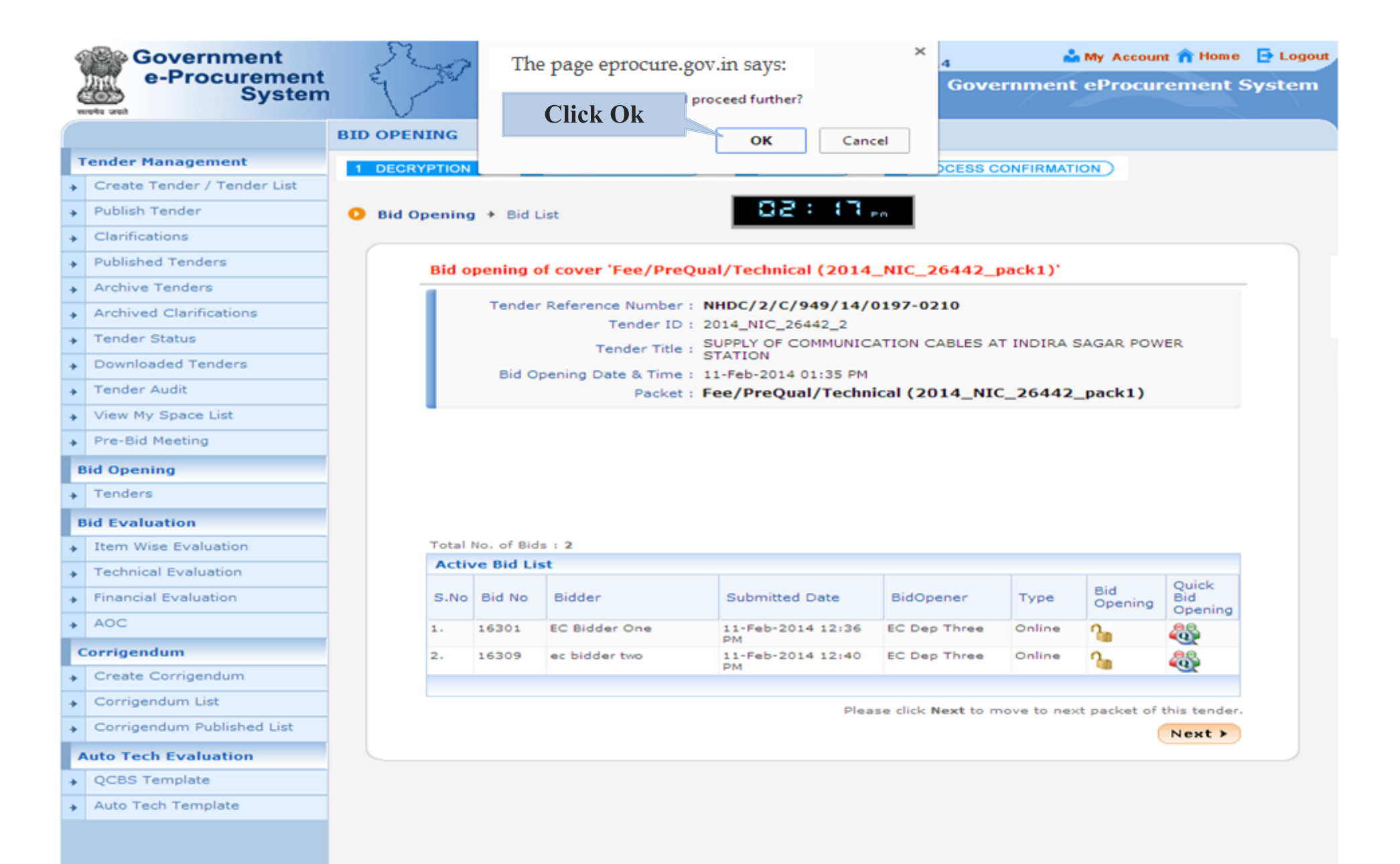

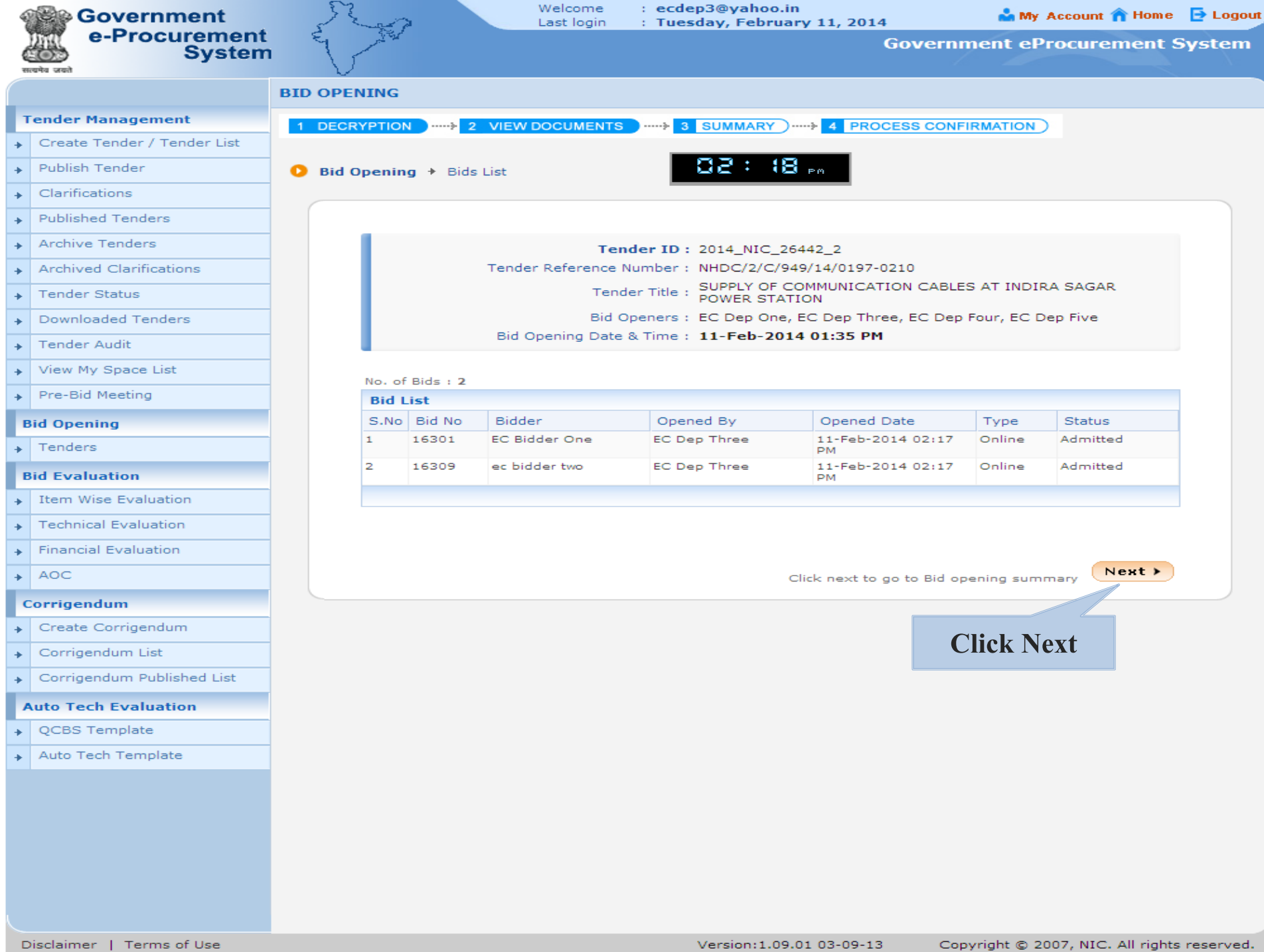

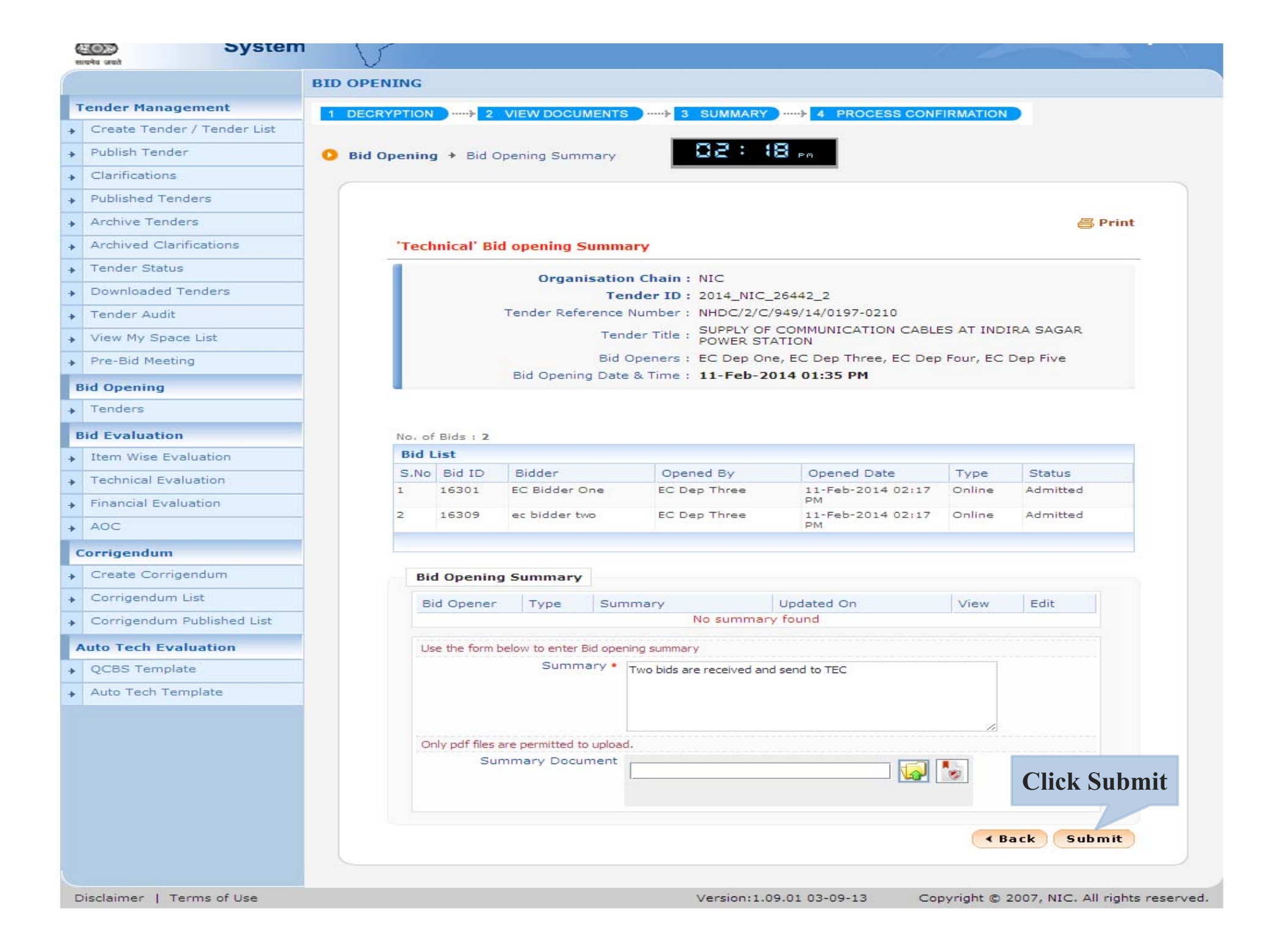

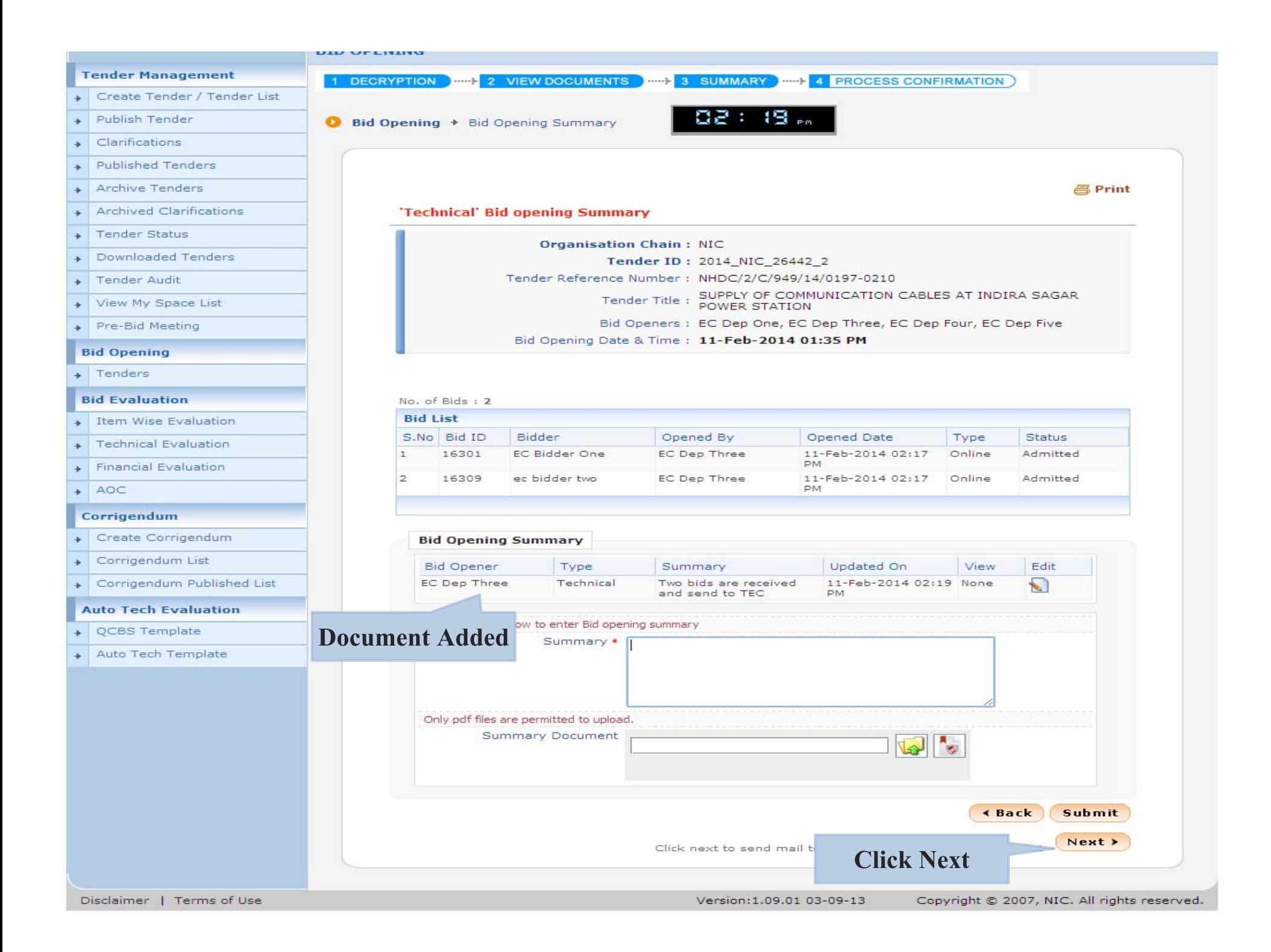

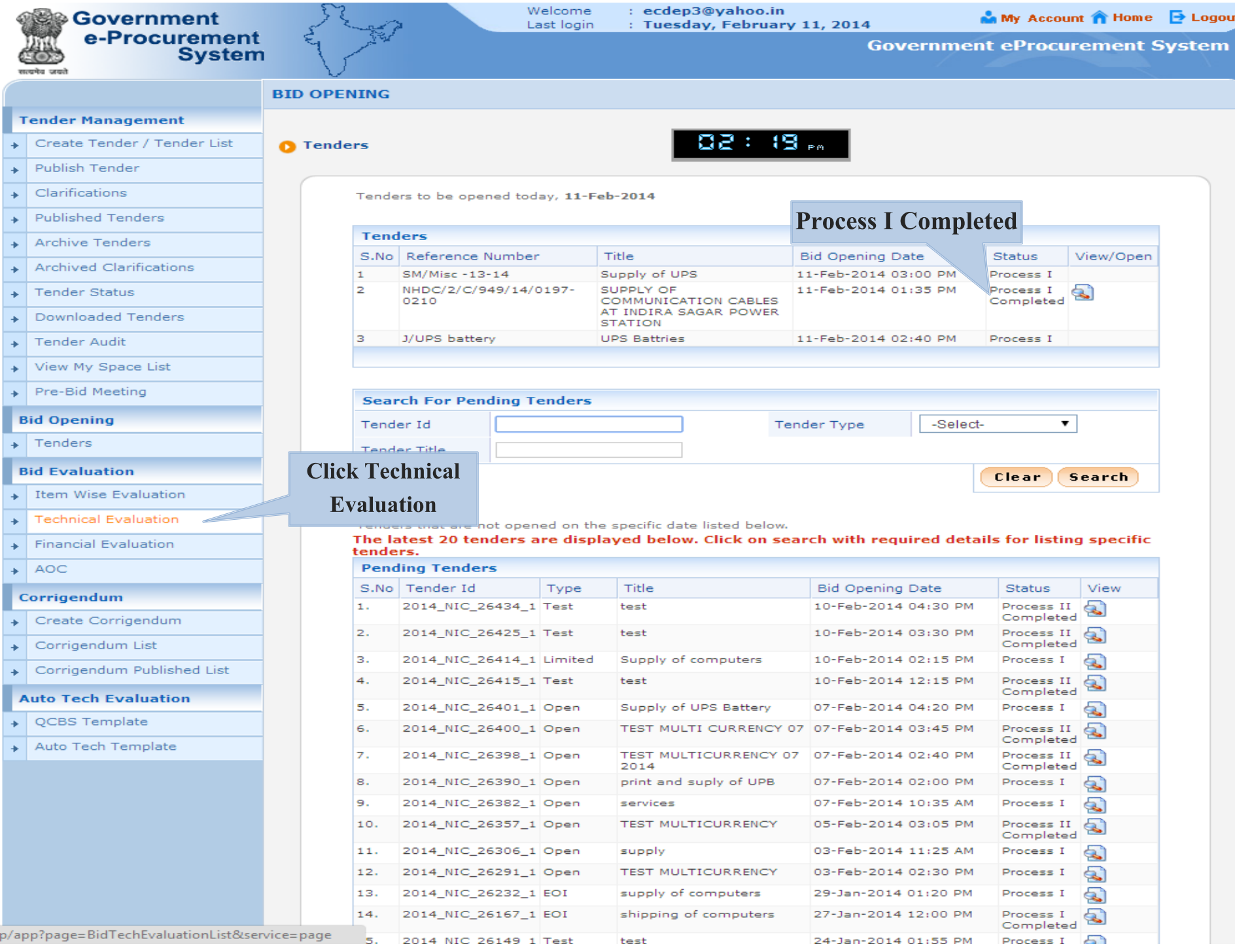

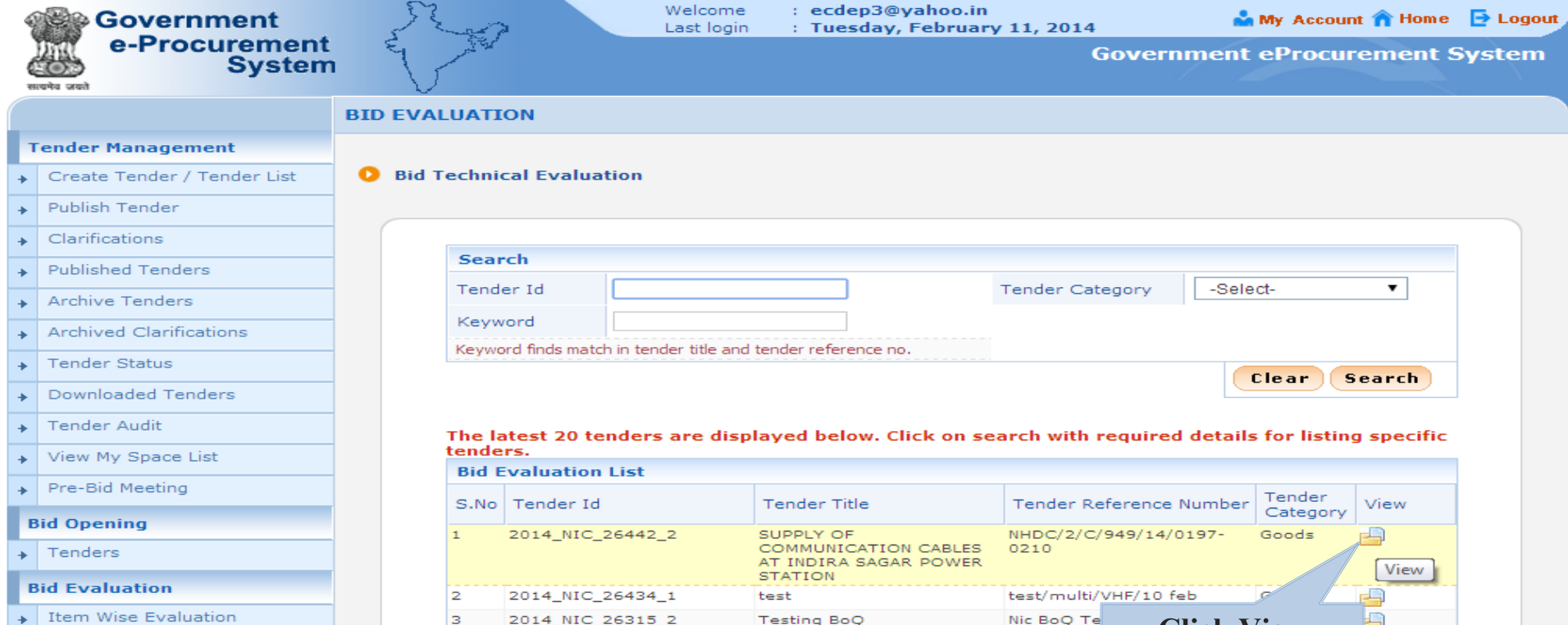

- 
- Technical Evaluation
- Financial Evaluation
- $\overline{AOC}$

### Corrigendum

- + Create Corrigendum
- + Corrigendum List
- + Corrigendum Published List

**Auto Tech Evaluation** 

- + QCBS Template
- Auto Tech Template

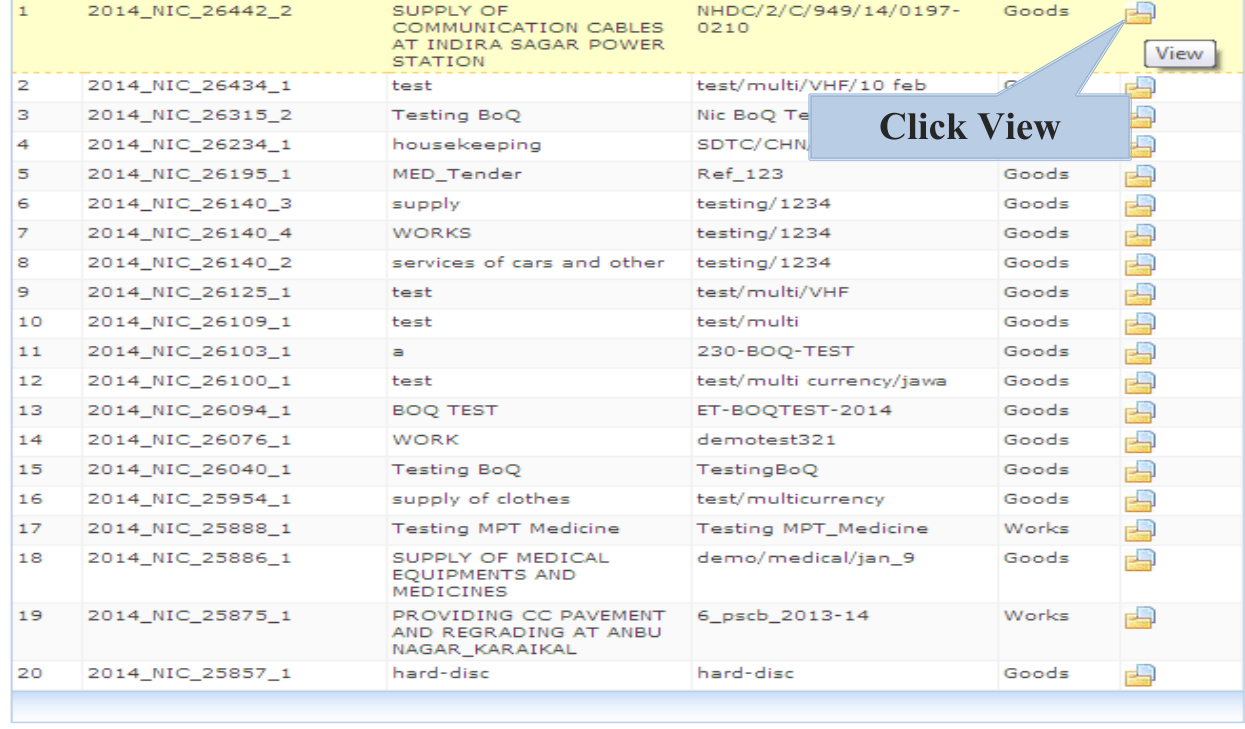

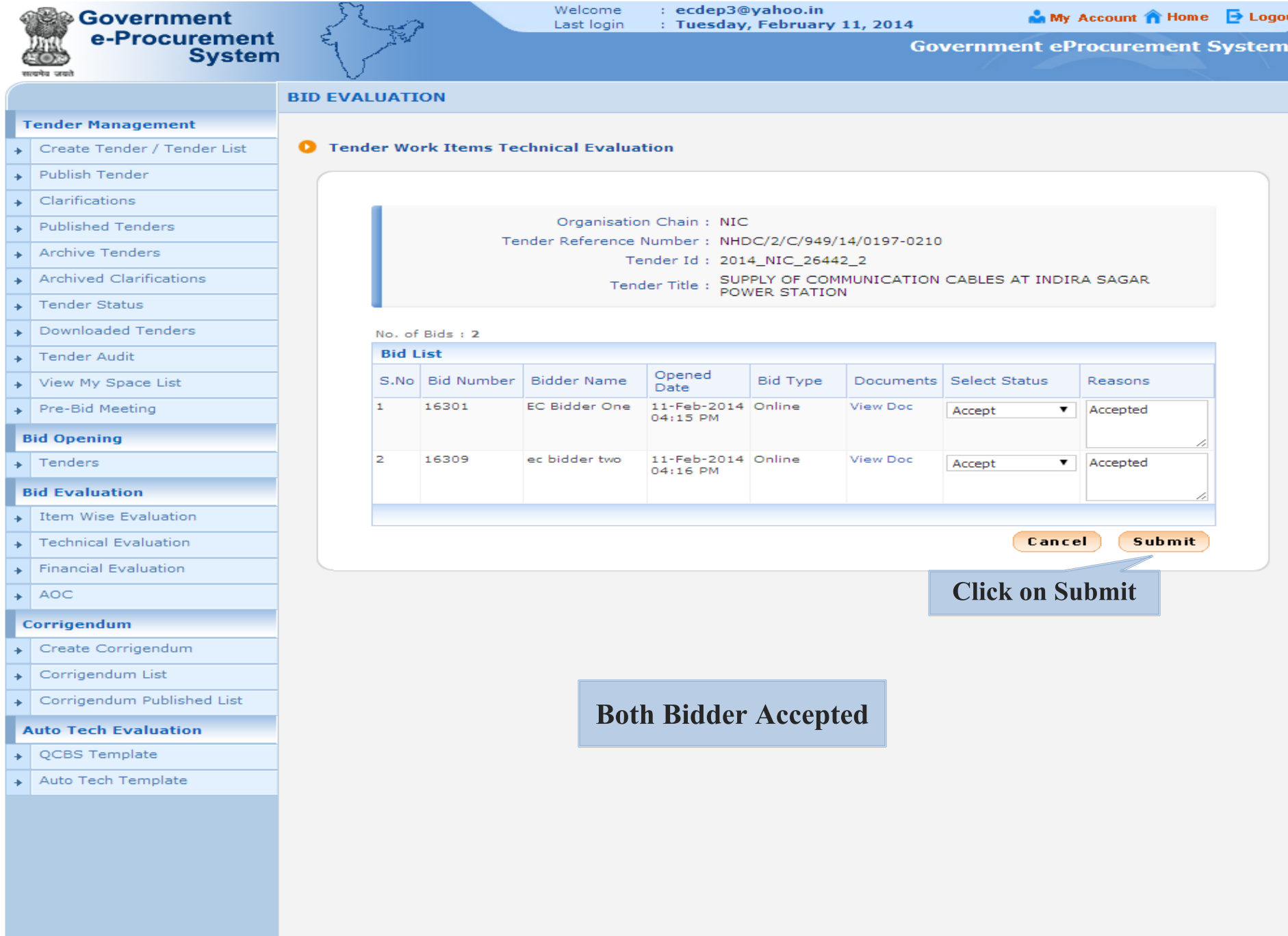

ut

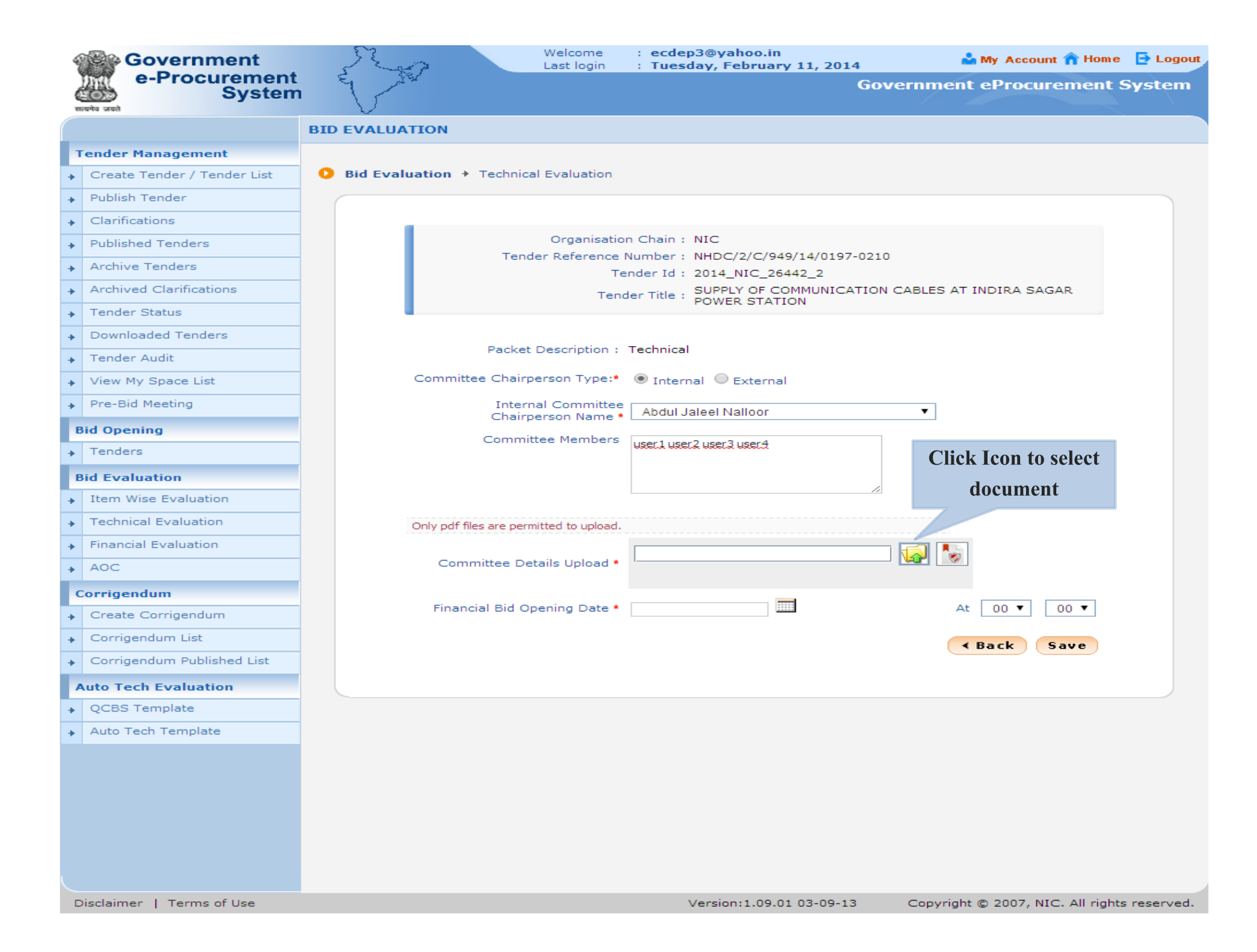

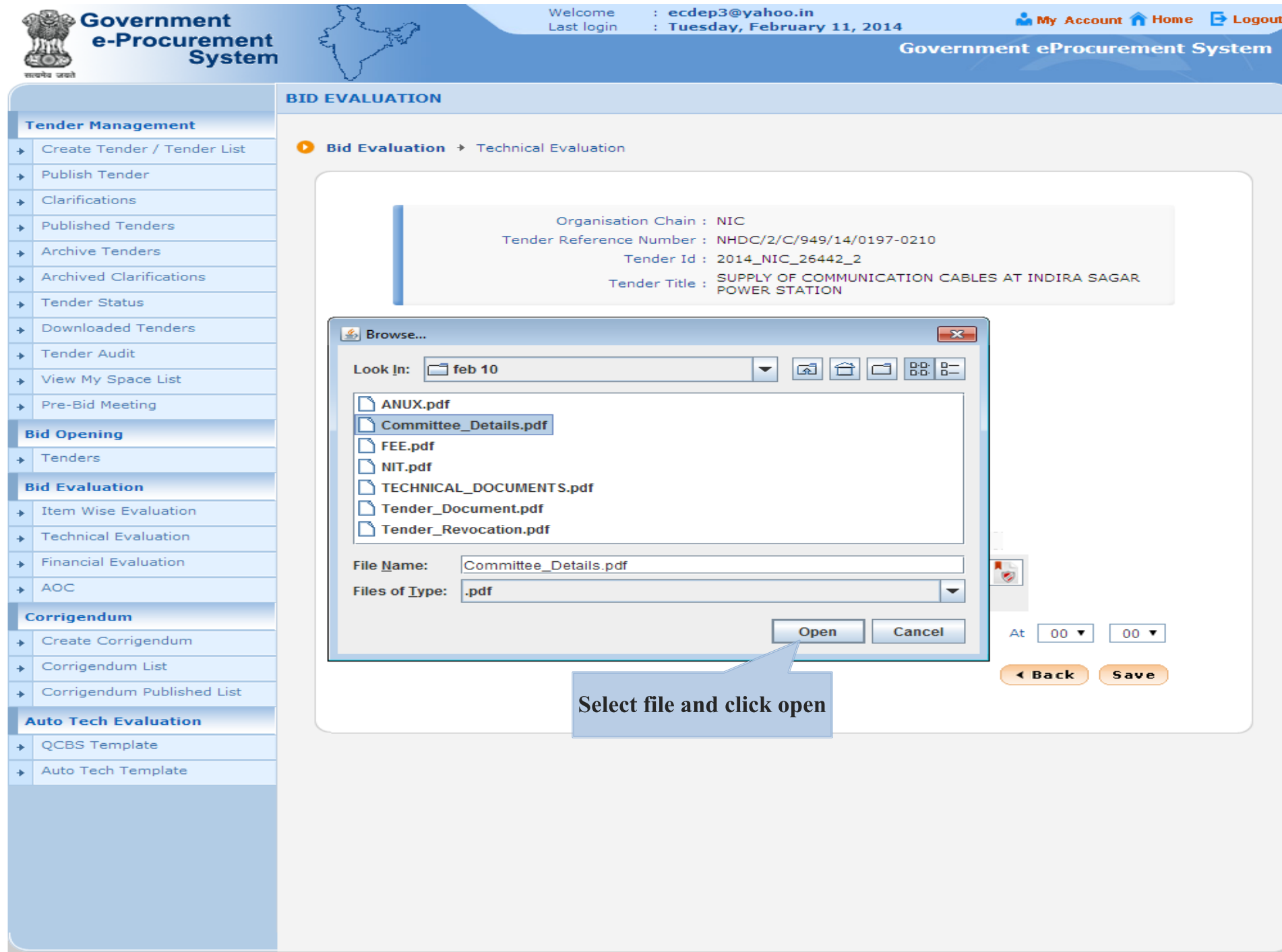

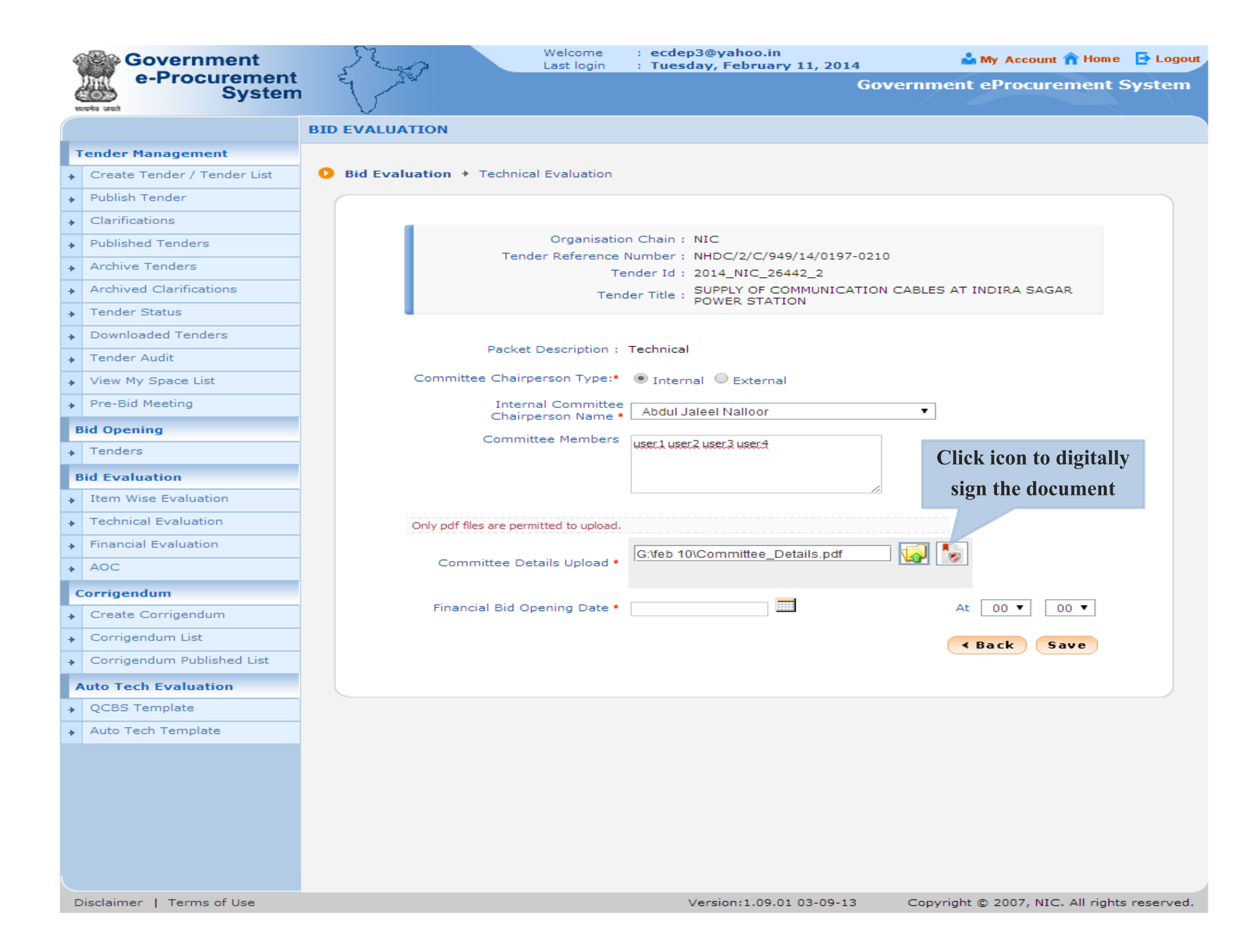

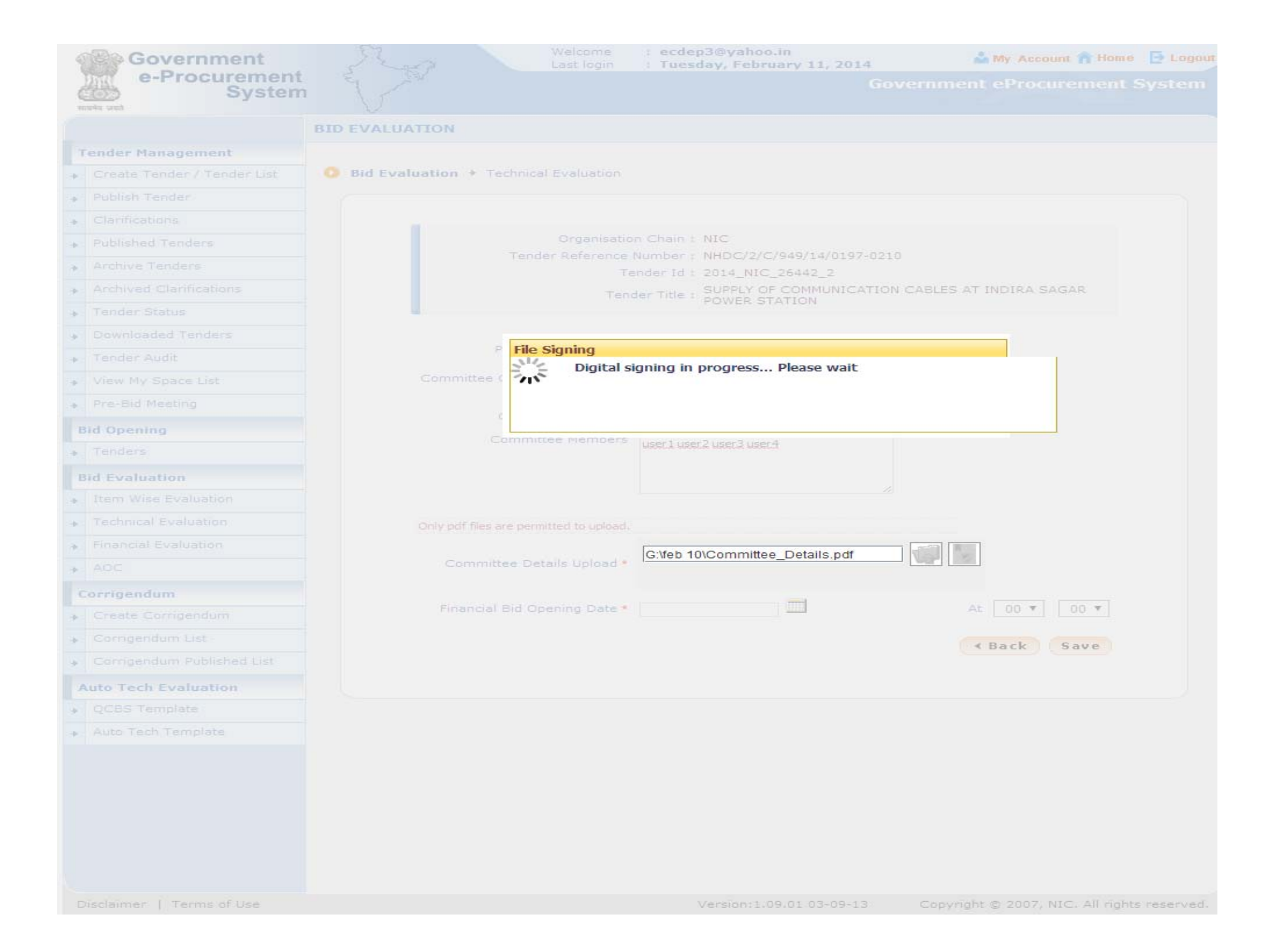

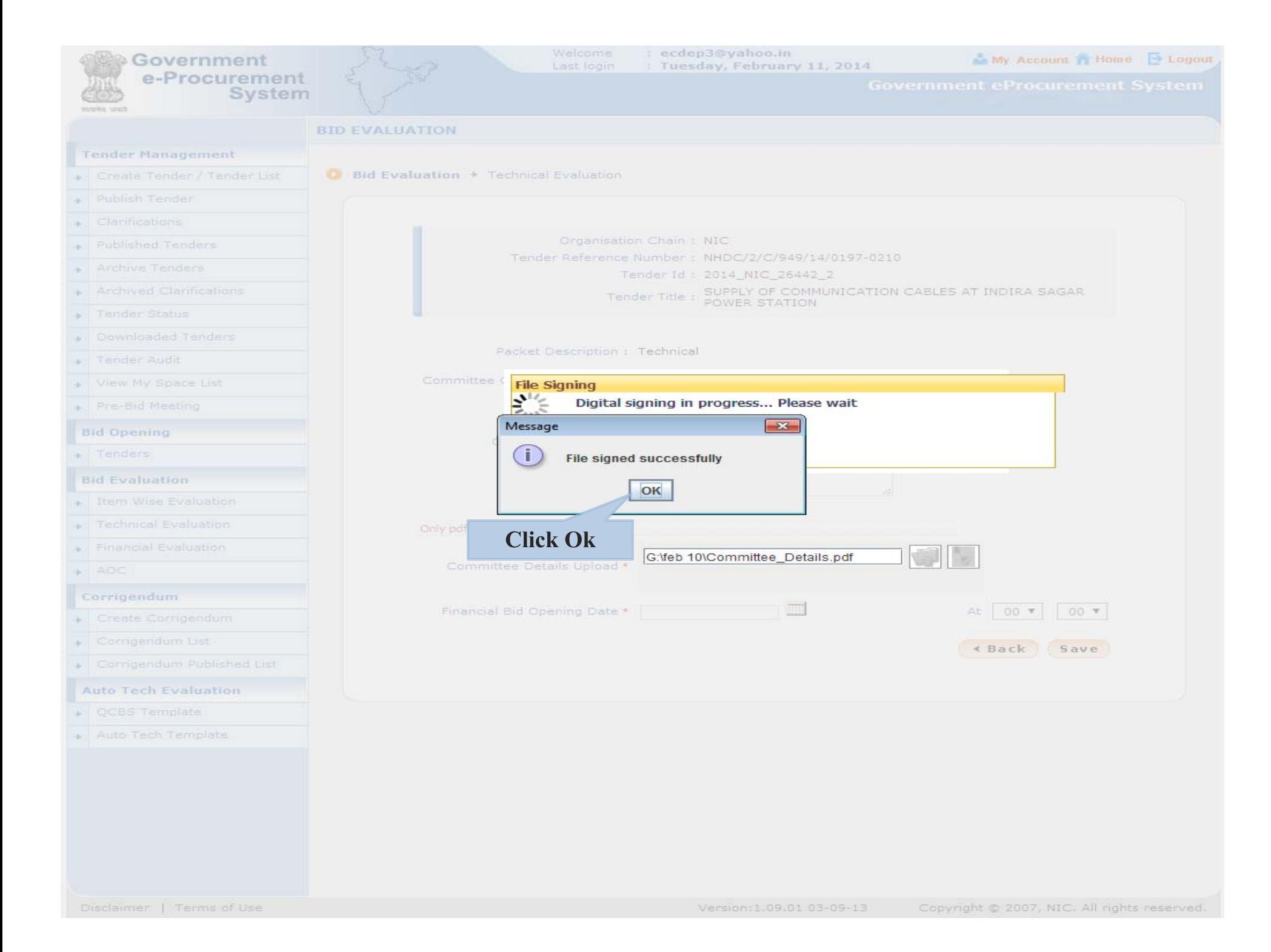

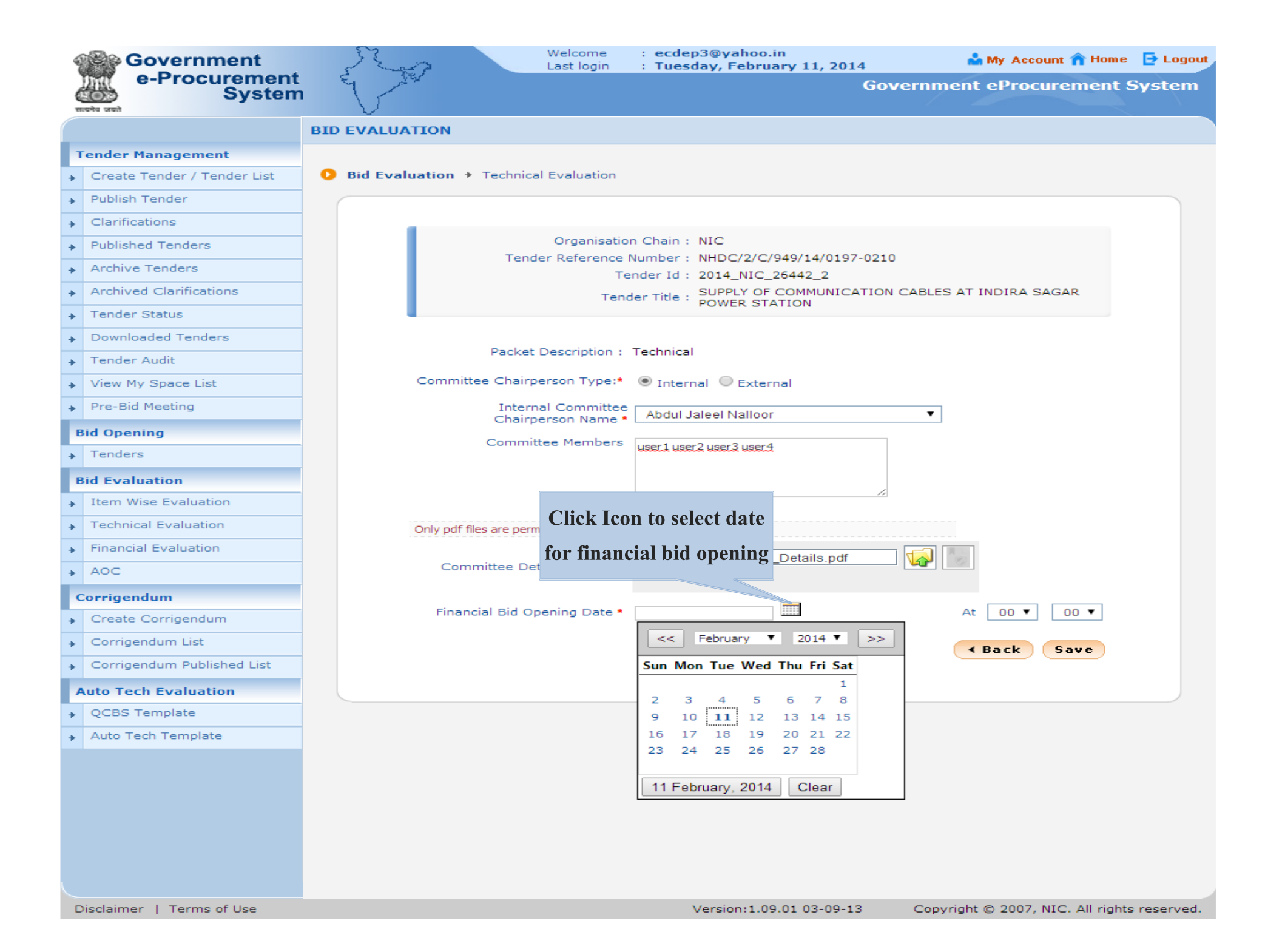

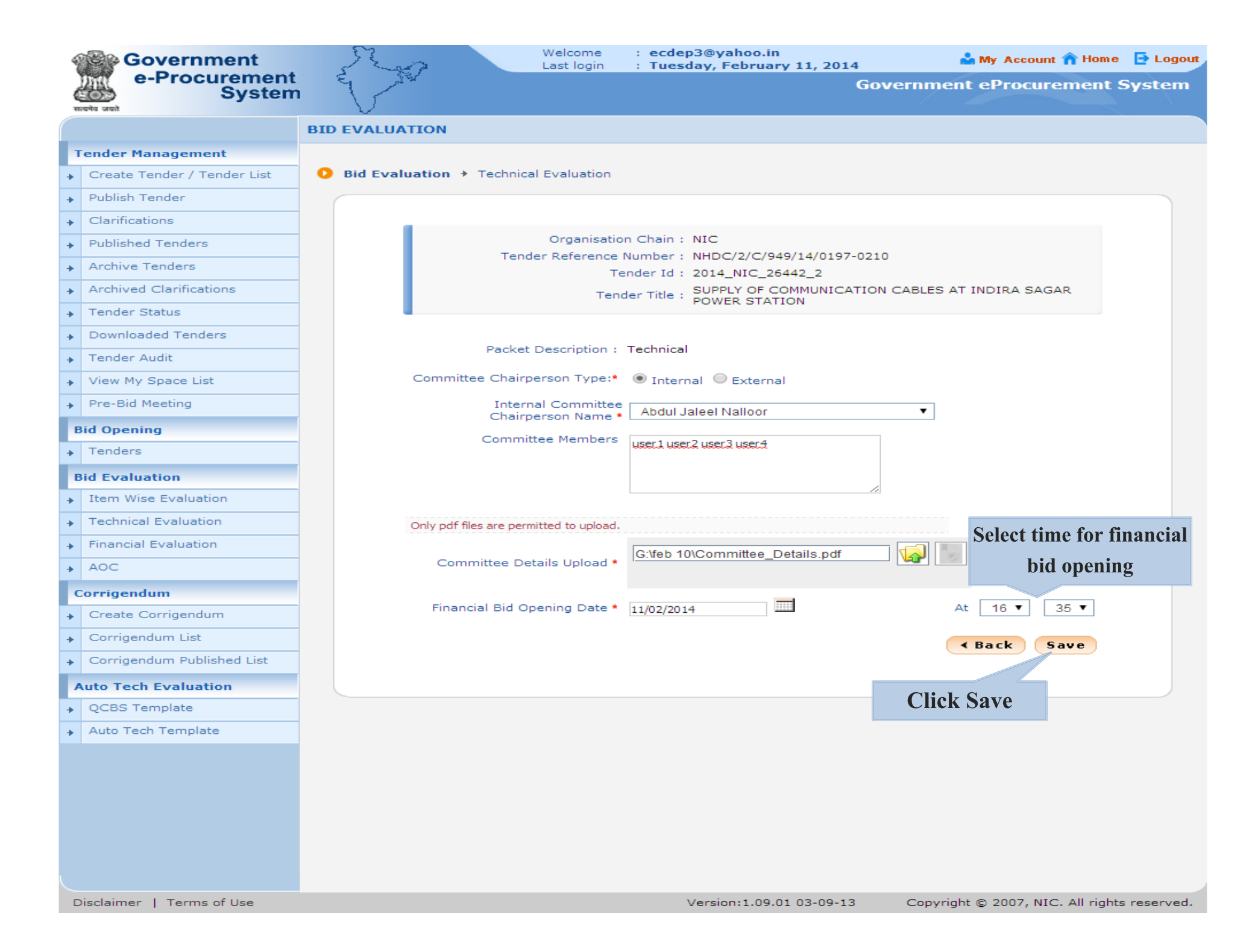

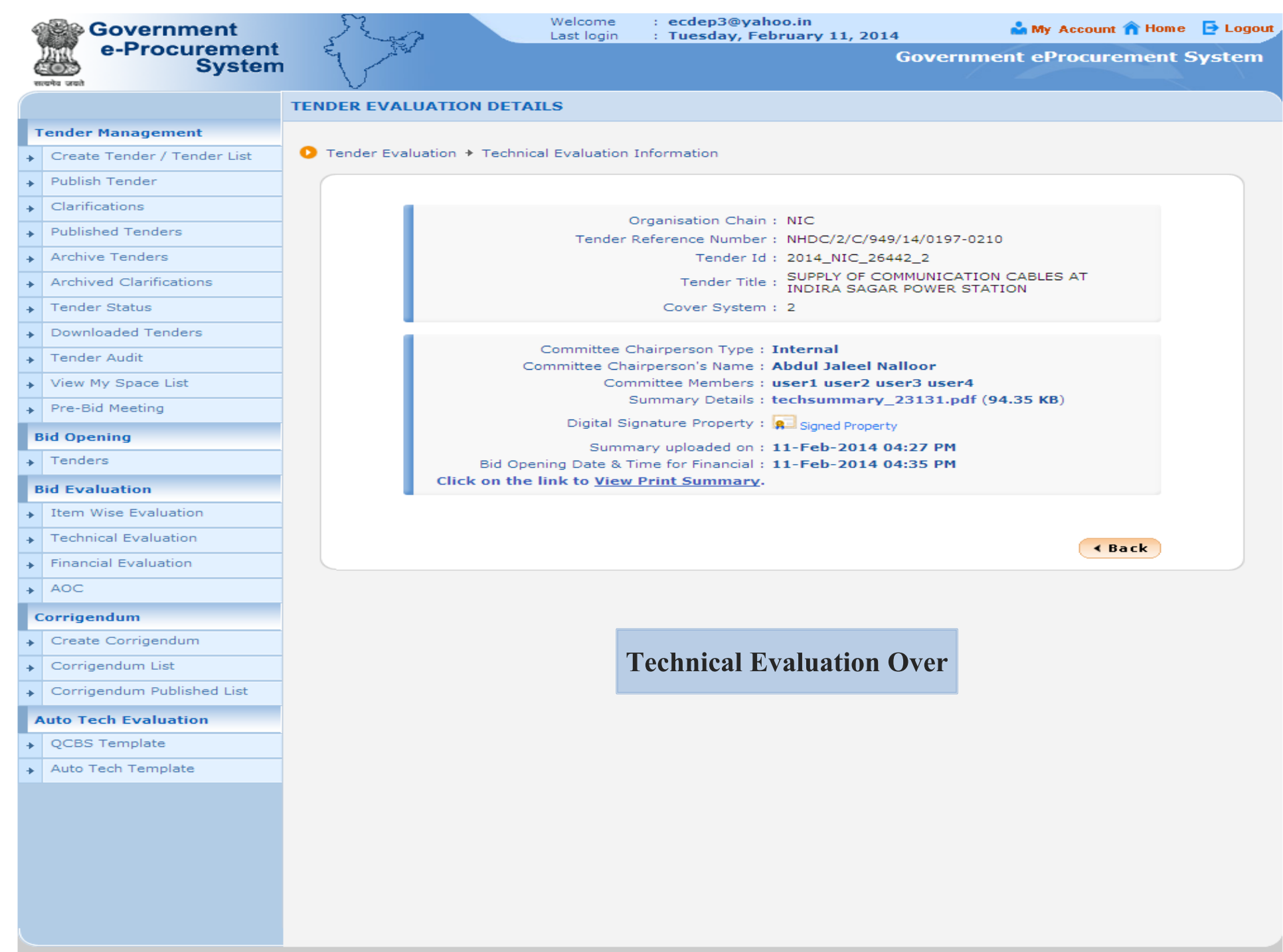